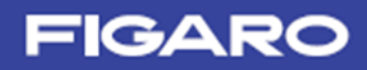

# CO2 Sensor Module CDM7160-C00

# **Communication Specifications**

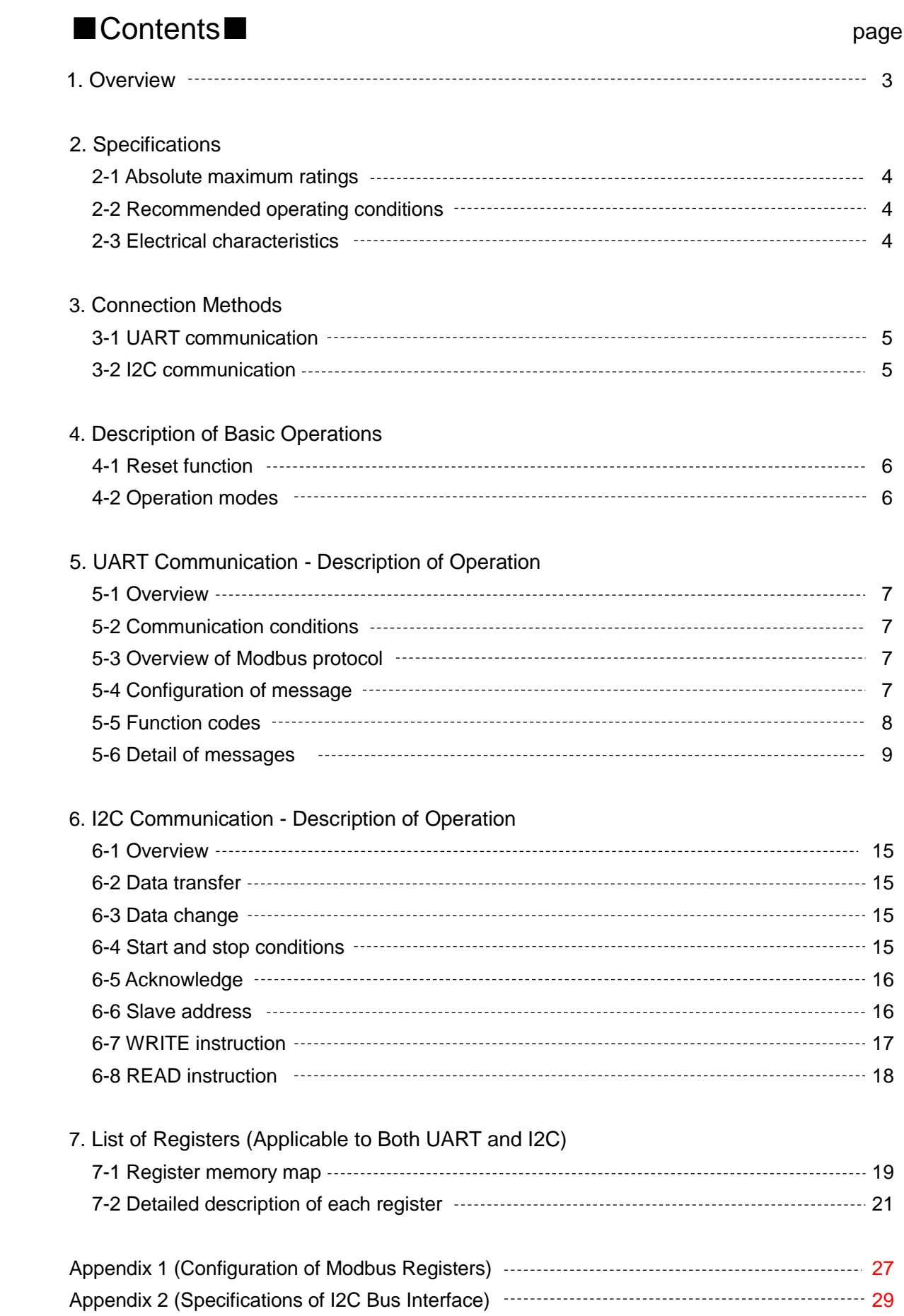

### **1. Overview**

The CDM7160 can control communication with the external controller and the I2C bus or the UART interface and obtain CO2 concentration. Use the MSEL pin to select the I2C bus or UART.

 $(1)$  MSEL = L

I2C bus interface is used for communication with the controller.

 $(2)$  MSEL = H

UART interface is used for communication with the controller.

\*The MSEL pin is a pull-up input. If this pin is not connected, the UART interface is used.

### **2. Specifications**

#### **2-1 Absolute maximum ratings**

#### $Vss = 0 V$

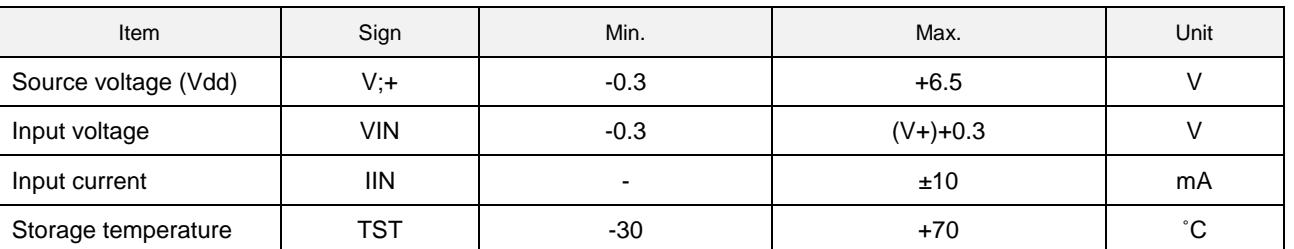

(Note 1) If one or more of these values are exceeded during use, the module could be damaged.

In such case, normal operation is not guaranteed.

#### **2-2 Recommended operating conditions**

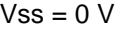

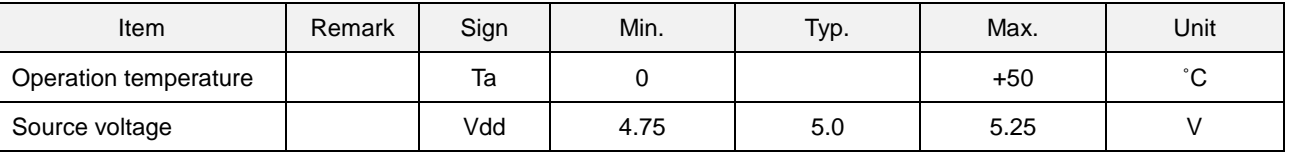

#### **2-3 Electrical characteristics**

Unless otherwise specified, the following conditions are used:

Vdd =  $4.75V \sim 5.25V$ , Temperature range =  $0^{\circ}$ C ~  $50^{\circ}$ C

#### DC characteristics

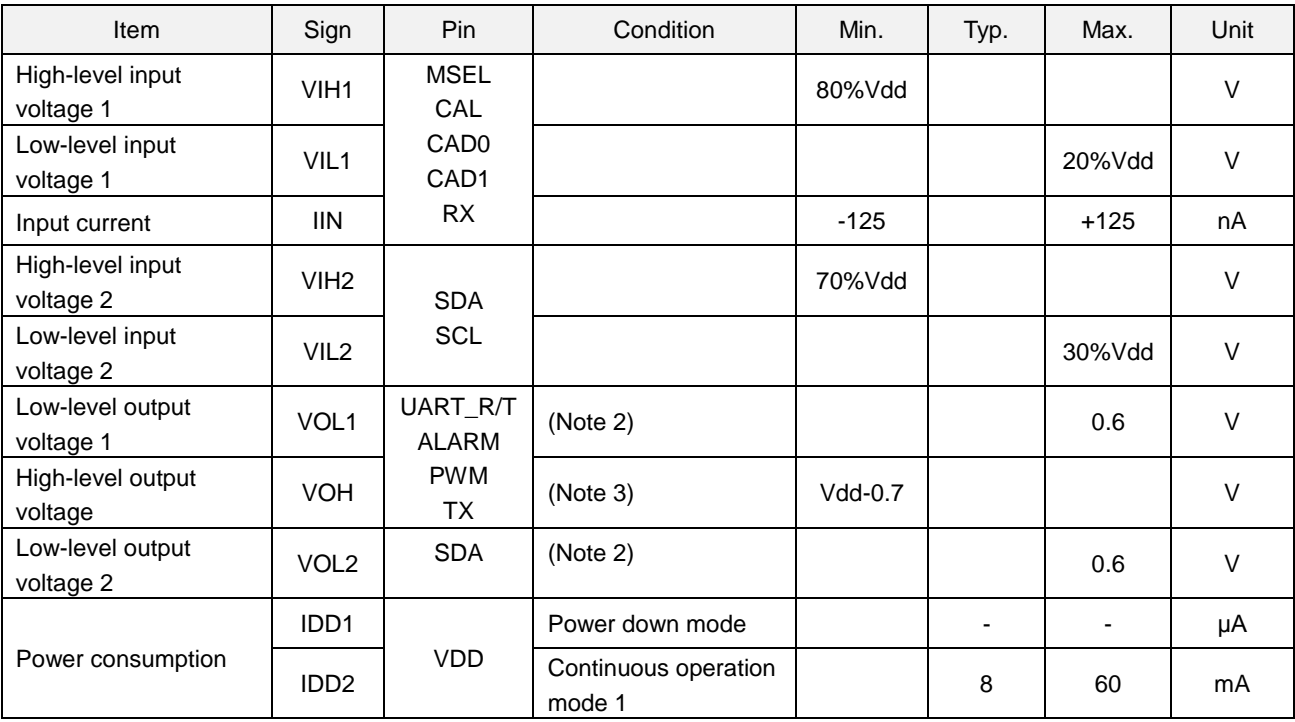

(Note 2)  $IOL = 8$  mA,  $Vdd = 5V$ 

(Note 3)  $IOH = 3.5$  mA,  $Vdd = 5V$ 

### **3. Connection Methods**

#### **3-1 UART communication**

| CDM7160        |                  |                                          |               |      | External controller                         |  |  |
|----------------|------------------|------------------------------------------|---------------|------|---------------------------------------------|--|--|
| Pin No.        | Pin name         | <b>Function</b>                          | <b>Status</b> |      | Pin/status                                  |  |  |
| 1              | <b>VDD</b>       | Power supply                             | $DC + 5V$     |      | <b>VDD</b>                                  |  |  |
| 2              | <b>GND</b>       |                                          |               |      | <b>GND</b>                                  |  |  |
| 3              | <b>ALARM</b>     | Alert                                    | output        |      | Connect this pin as needed (digital output) |  |  |
| $\overline{4}$ | <b>PWM</b>       | Concentration display (level)            | output        |      | Connect this pin as needed                  |  |  |
| 5              | CAD <sub>0</sub> | I2C slave address<br>(least significant) | input         | N.C. |                                             |  |  |
| 6              | <b>MSEL</b>      | Select I2C or UART                       | input         | N.C. |                                             |  |  |
| 7              | CAL              | Calibration                              | input         | N.C. |                                             |  |  |
| 8              | <b>BUSY</b>      | Busy signal                              | output        |      | Connect this pin as needed (digital output) |  |  |
| 9              | Tx/SDA           | Tx                                       | output        |      | <b>Rx</b>                                   |  |  |
| 10             | Rx/SCL           | <b>Rx</b>                                | input         |      | <b>Tx</b>                                   |  |  |

Figure 1 - UART Communication Connection

#### **3-2 I2C communication**

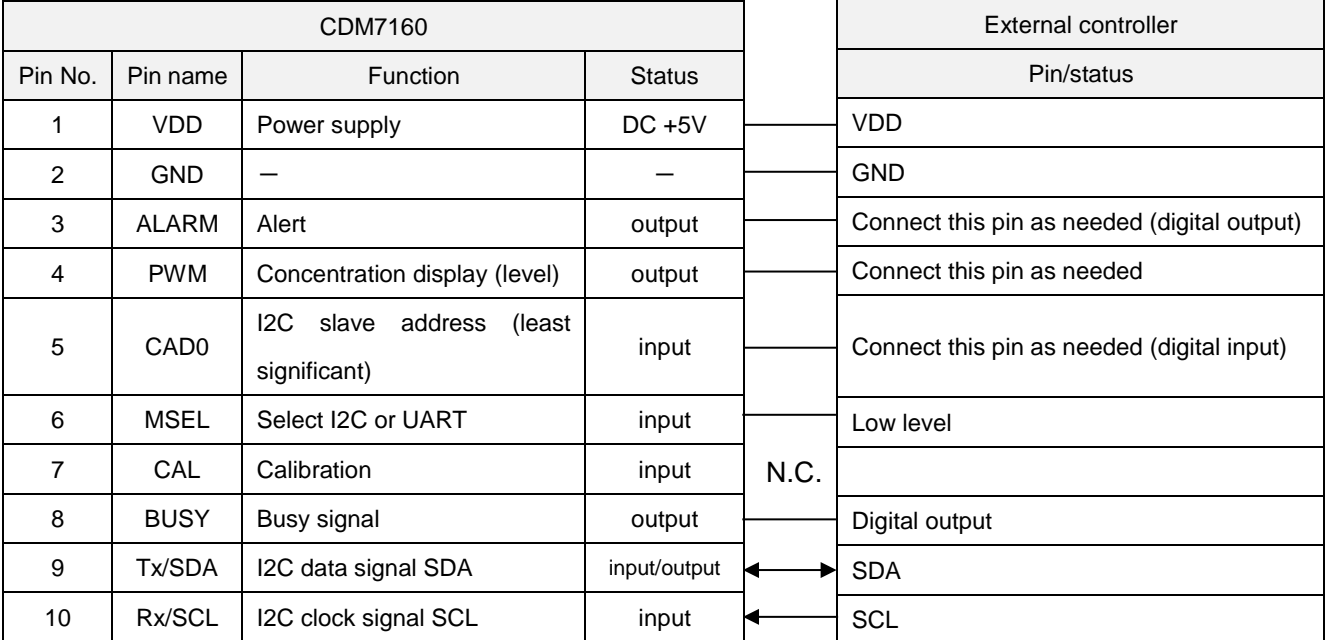

Figure 2 - I2C Communication Connection

Operation sequence from the viewpoint of the external controller (master)

- (1) Send the start condition
- (2) Send the slave address
- (3) Receive acknowledgement (abbreviated as Ack.) from the CDM7160
- (4) Send the register address to be accessed
- (5) Receive acknowledgement (abbreviated as Ack.) from the CDM7160
- (6) Repeat steps (4) and (5)
- (7) Send the stop bit

### **4. Description of Basic Operations**

#### **4-1 Reset function (applicable to both UART and I2C)**

The CDM7160 is reset when the power is turned on. The CDM7160 also has a soft reset function. Soft reset

The CDM7160 can be reset by writing 1 to the REST bit in the RST register through the UART interface. When reset is complete, the REST bit automatically returns to 0.

#### **4-2 Operation modes (applicable to both UART and I2C)**

CDM7160 has the following two operation modes:

- (1) Power down mode
- (2) Continuous operation mode 1

The corresponding operation mode can be activated by setting a value in the CTL register.

(1) Power down mode

The master clock stops and all analog circuits are turned off.

(2) Continuous operation mode 1

When continuous operation mode 1 is set, analog circuits start operating. The following series of operations will commence:

- A) First, measurement of CO2 concentration starts after a determined setup time. At this time, 1 is set to the BUSY bit in the ST1 register and H is set to the BUSY pin.
- B) The first measurement of CO2 concentration ends after about 0.3 sec. At this time, 0 is set to the BUSY bit in the ST1 register and L is set to the BUSY pin.

Immediately thereafter, the analog circuit stops and enters into low power consumption mode.

- C) After 1.7 seconds, the analog circuits operate again and automatically start measuring CO2 concentration. At this time, 1 is set to the BUSY bit in the ST1 register and H is set to the BUSY pin.
- D) This measurement of CO2 concentration ends after about 0.3 seconds and 0 is set to the BUSY bit in the ST1 register and L is set to the BUSY pin. CO2 concentration data is now ready to be read. External devices can detect this change and read the concentration data from the DAL and DAH registers.

Immediately thereafter, the analog circuit stops and enters into low power consumption mode. After this, repeat step C) -- measurement is done again.

Measurement is repeated until operation mode is changed by overwriting the value in the CTL register.

\*To change the alarm and other settings, switch to power down mode, change set conditions, and move back to continuous operation mode.

The operation sequence is shown in the figure below:

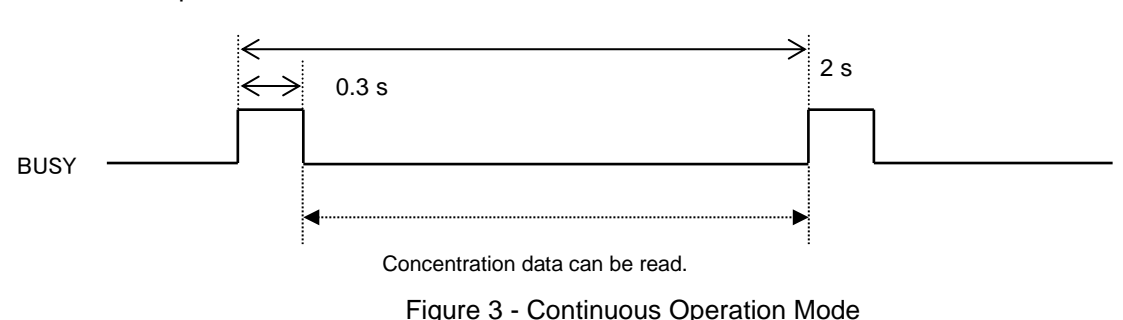

Continuous operation mode 1

### **5. UART Communication - Description of Operation**

#### **5-1 Overview**

When H is set on the MSEL pin, the CDM7160 uses UART communication mode. As the UART interface is used for communication with the external controller, the TX/SDA pin and the RX/SCL pin operate as TX and RX, respectively, with the communication protocol based on the Modbus protocol. For details on Modbus specifications, refer to www.modbus.org.

#### **5-2 Communication conditions**

UART communication by the CDM7160 supports only the following limited specifications:

(1) Only the RTU mode to send 1-byte (8-bit) data is supported. ASCII mode is not supported.

(2) Supported communication speed is 9600 bps only.

(3) Both for transmission and reception, no parity bit is used, the start bit is 1 bit, and the stop bit is 1 bit. The logic of the start bit is L while the logic of the stop bit is H.

(Reference) A 10-bit data string used to send 1-byte data is defined as one character. The time to send one character is about 1.04 ms at 9600 bps.

#### **5-3 Overview of Modbus protocol**

According to Modbus protocol, the master always sends messages while the slave responds to them. The controller is the master device while the CDM7160 is the slave device.

The transmission procedure is as follows:

(1) The master sends the command message to the slave.

(2) The slave checks if the device address contained in the received message matches its local station.

(3) When the device address matches, the slave performs processing according to the function code and returns a response message.

(4) When the device address does not match, the slave discards the received message and waits for the next message.

3.5 or more space characters are required before and after each message.

1.5 or less space characters are required between characters in the message.

#### **5-4 Configuration of message**

The command message from the master and the response message from the slave consist of four sections: device address, function code, data section, and error check code, which are sent in this order. Each of these sections is described below:

1. Device address (1 byte)

Number to identify the slave. For the time being, only FEH, which corresponds to all addresses, is supported.

2. Function code (1 byte)

Code to specify the function to be executed by the slave. For details, refer to "5-5 Function codes."

#### 3. Data section (2 to 17 bytes)

Data required to complete the function code. The configuration of the data section differs depending on the function code. For details, refer to "5-6 Details of messages."

#### 4. Error check code (2 bytes)

Code to detect errors in the message during signal transmission.

CRC16-IBM (Rightward transmission, Initial value: 0xFFFF, Generating polynomial value: 0xA001) is used in the RTU mode for Modbus protocol. The calculation range is from the start of the message (device address) to the end of the data section.

The slave calculates the CRC of the received message and does not respond if it does not match the received CRC code.

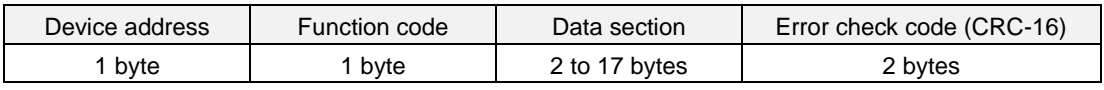

Configuration of Message

#### **5-5 Function codes**

The CDM7160 only supports the six types of function codes shown in the table below. The length of the data section differs depending on the function code.

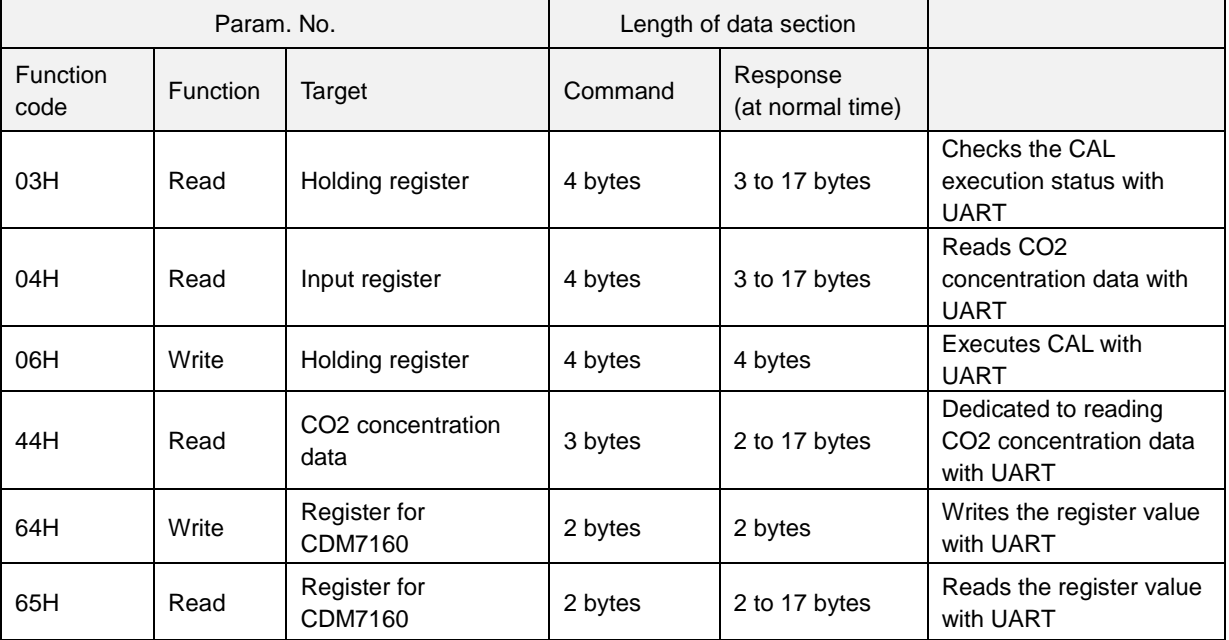

Function Codes

#### **5-6 Details of messages**

This section individually describes each function code.

#### Reading from the holding register [Function code: 03H]

#### Structure of command message

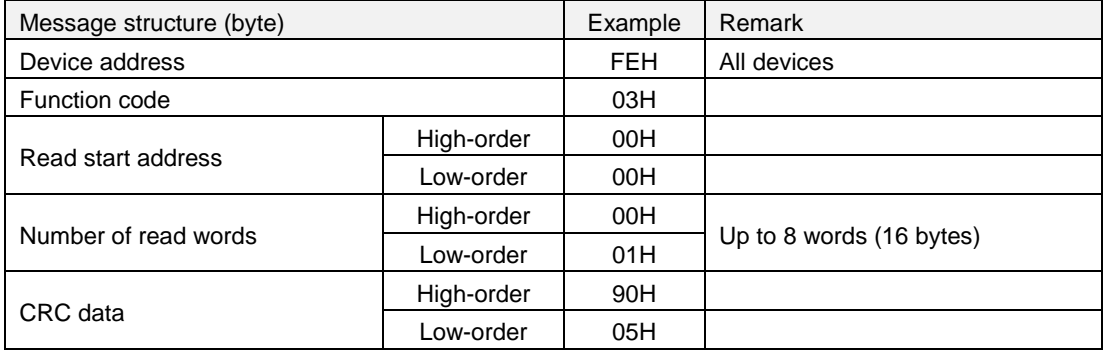

#### Structure of response message

#### At normal time

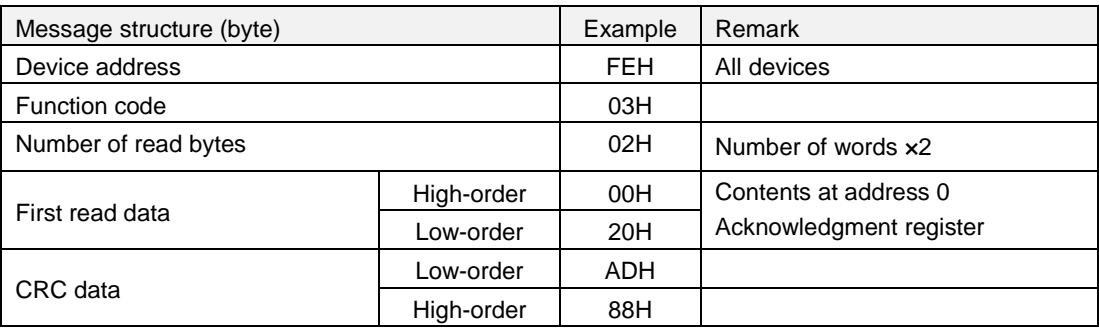

#### When read start address > 001FH or (Read start address + Number of read words) > 0020H

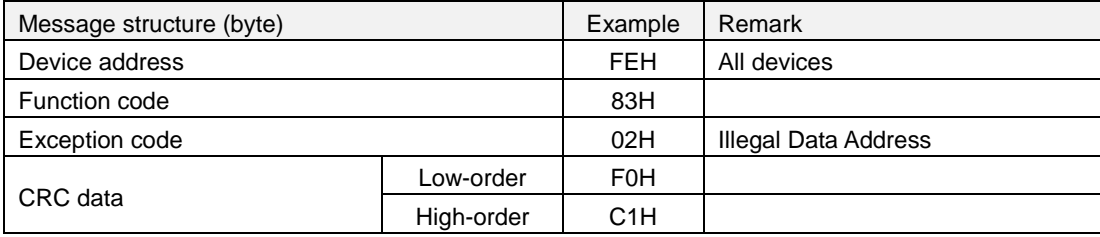

When the message length excluding CRC is not six bytes or when the number of read words is zero or larger than eight

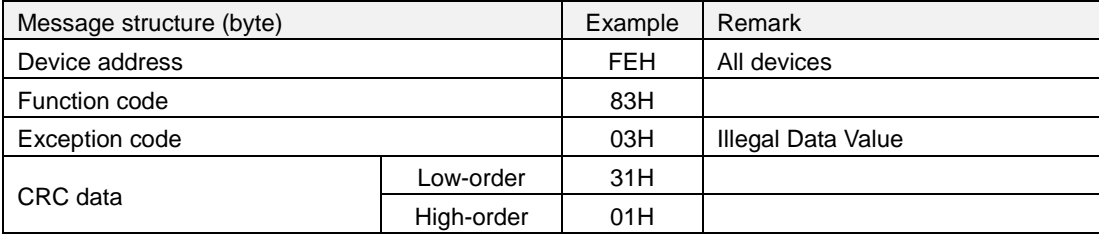

#### Reading from the input register [Function code: 04H]

#### Structure of command message

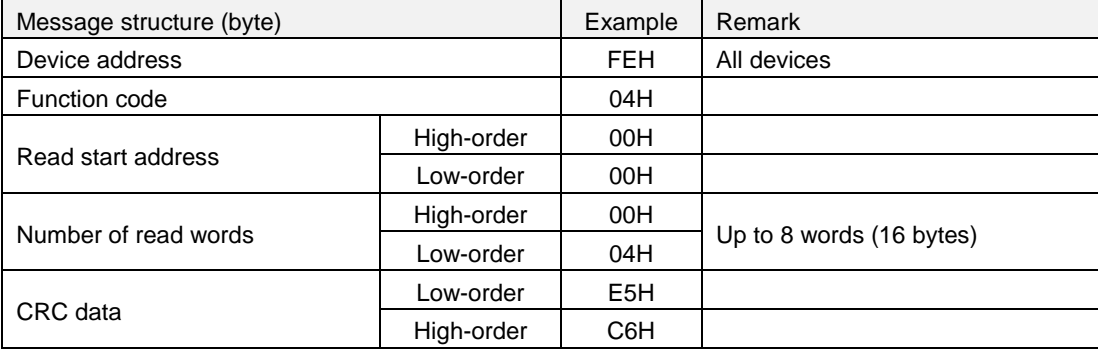

#### Structure of response message

# At normal time

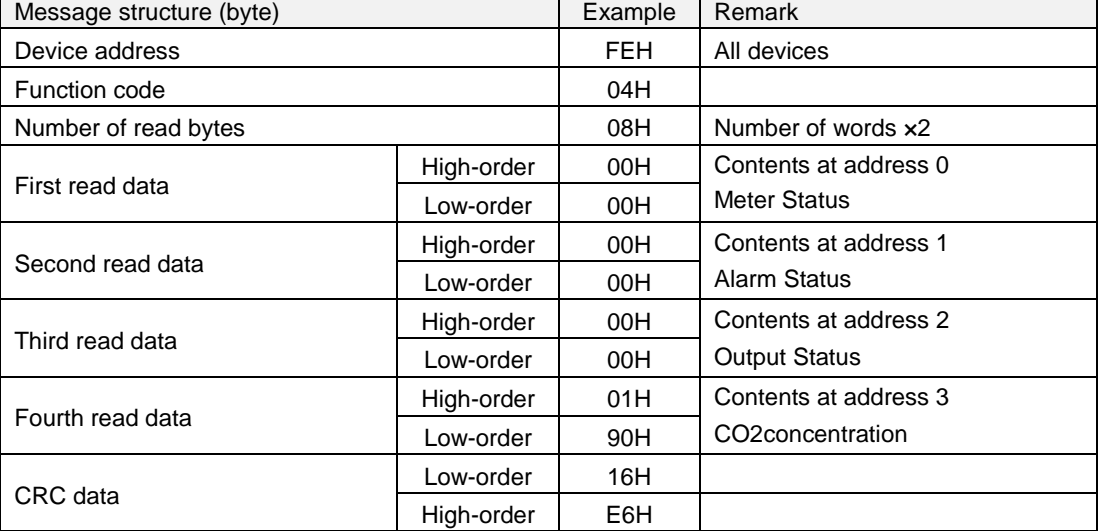

#### When read start address > 001FH or (Read start address + Number of read words) > 0020H

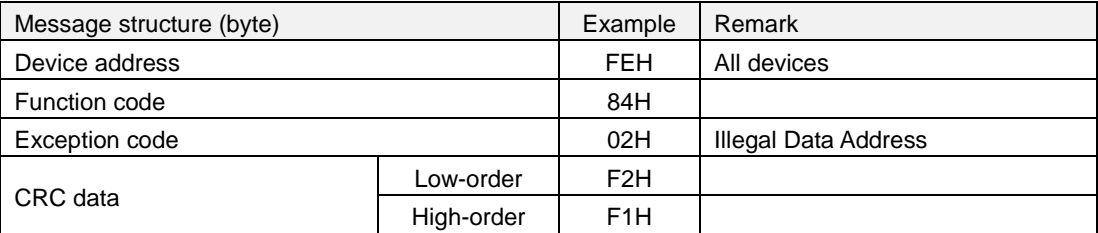

When the message length excluding CRC is not six bytes or when the number of read words is zero or larger than eight

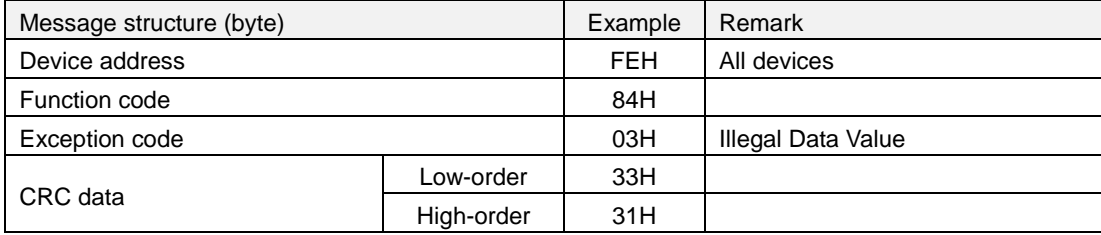

#### Writing to the holding register [Function code: 06H]

#### Structure of command message

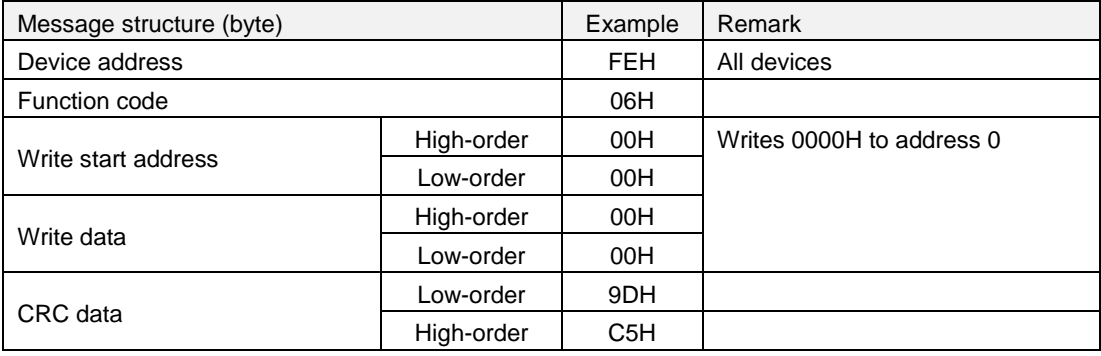

#### Structure of response message

#### At normal time

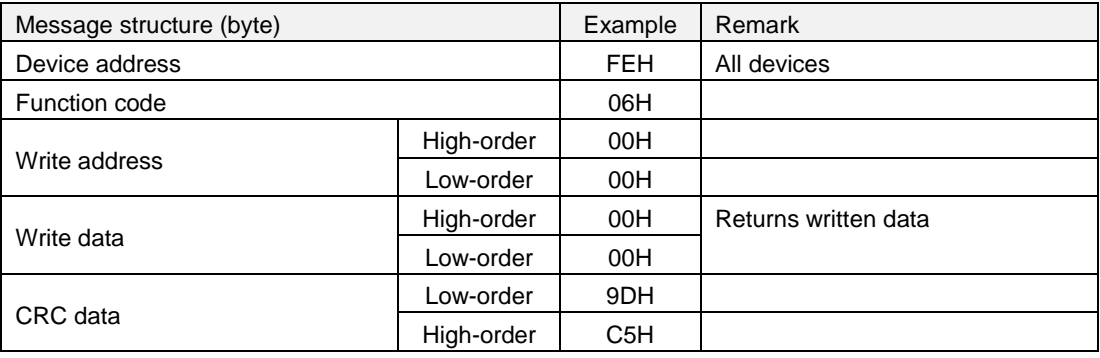

#### When write address > 1FH

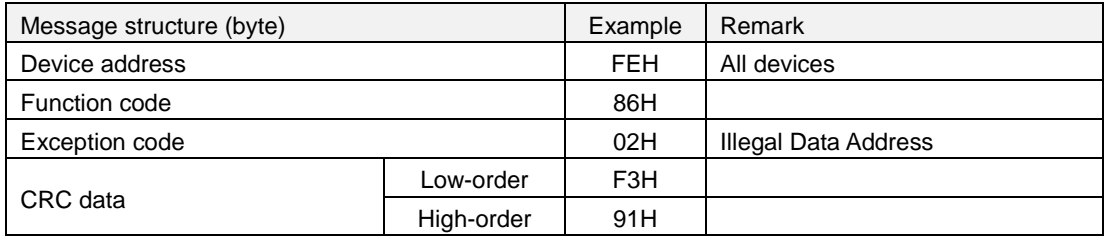

#### When the message length excluding CRC is not six bytes

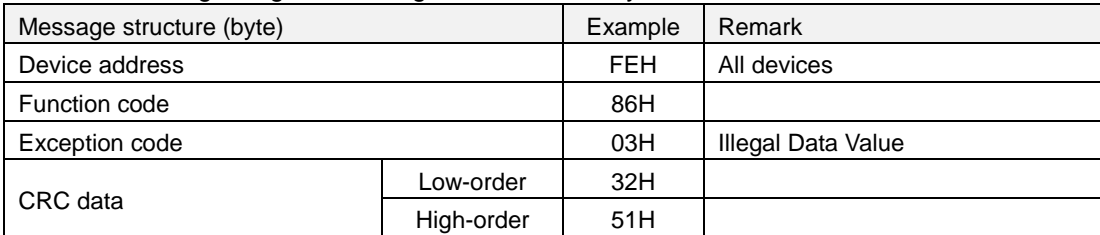

#### Reading CO2 concentration data [Function code: 44H]

#### Structure of command message

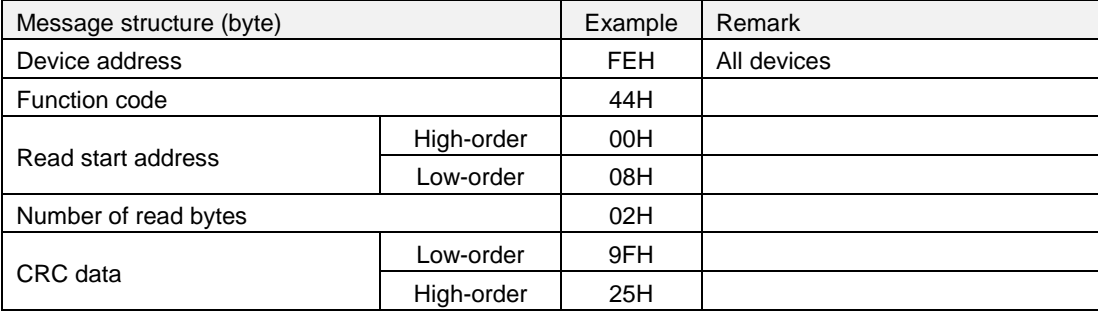

\*Only the message in the above command message example can be used.

#### Structure of response message

#### At normal time

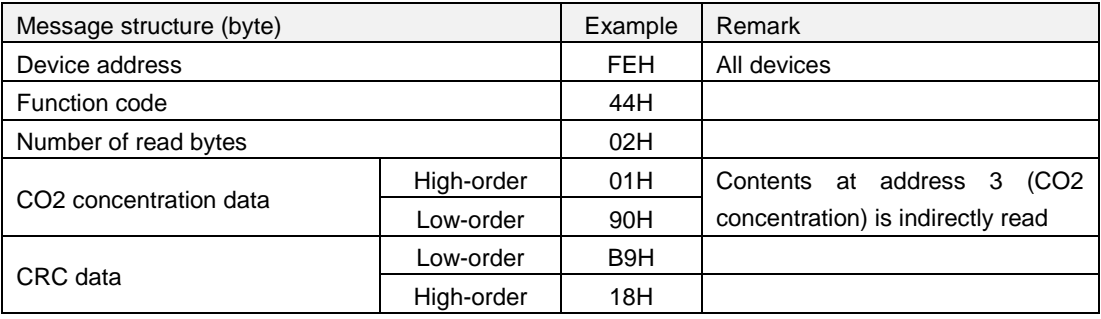

#### When read start address > 03FFH or (Read start address + Number of read words) > 0400H

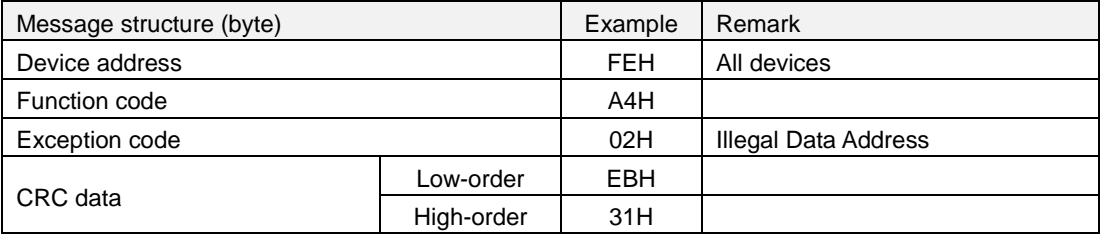

#### When the message length excluding CRC is not five bytes or when the number of read bytes is 0

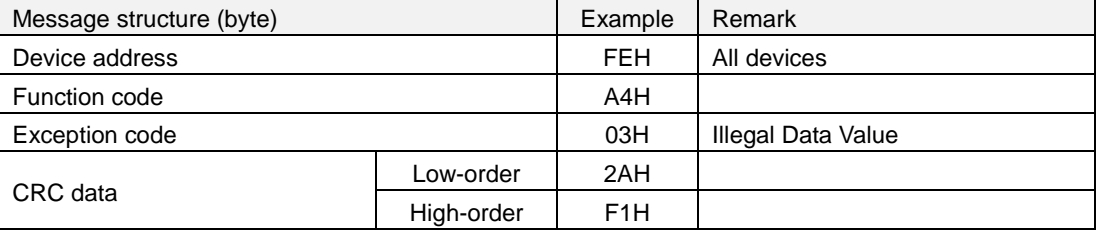

#### Writing to the register for CDM7160 [Function code: 64H]

#### Structure of command message

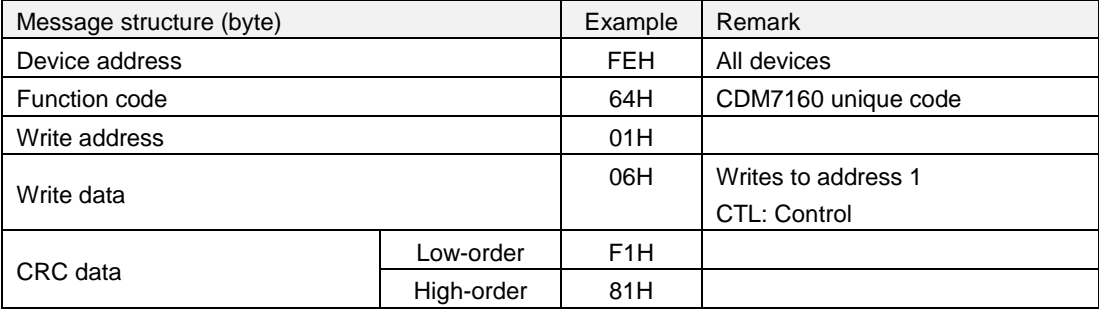

#### Structure of response message

#### At normal time

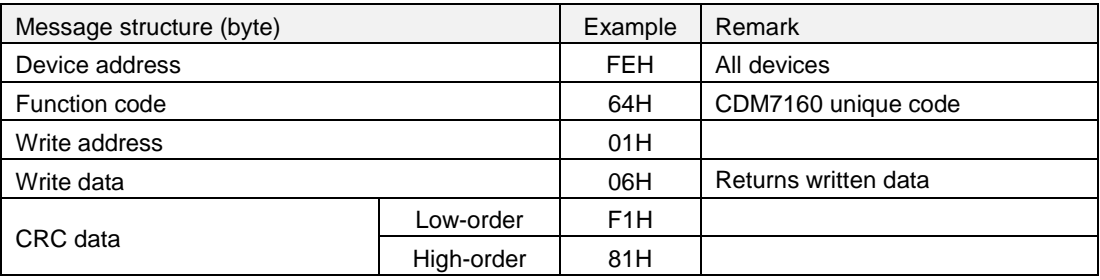

#### When write address > 0FH

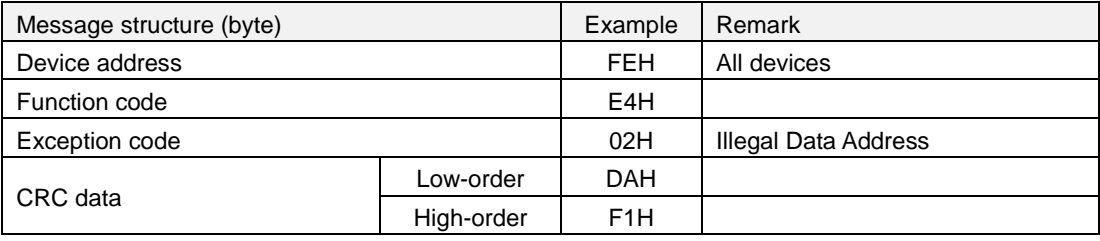

#### When the message length excluding CRC is not four bytes

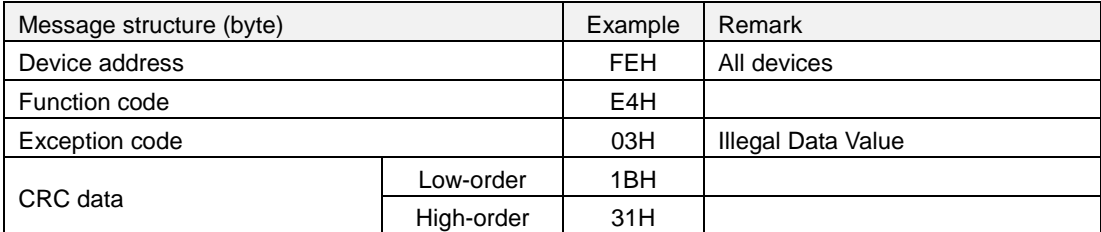

The writable address range is from 00H to 0FH.

#### Reading from the register for CDM7160 [Function code: 65H]

#### Structure of command message

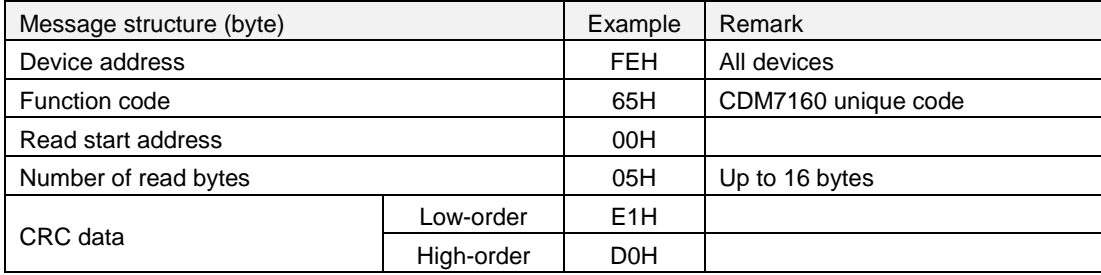

#### Structure of response message

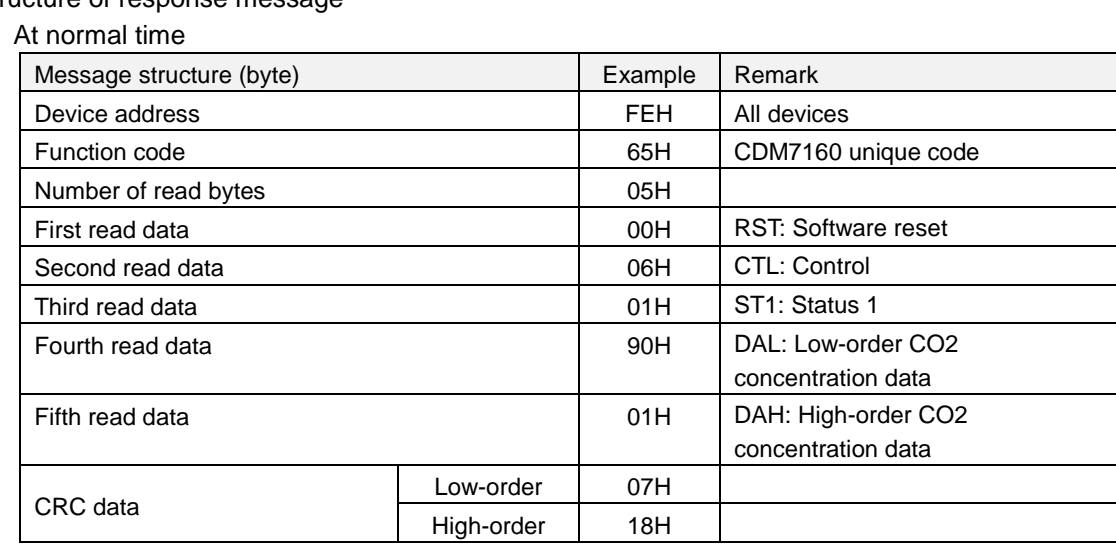

#### When write address > 0FH

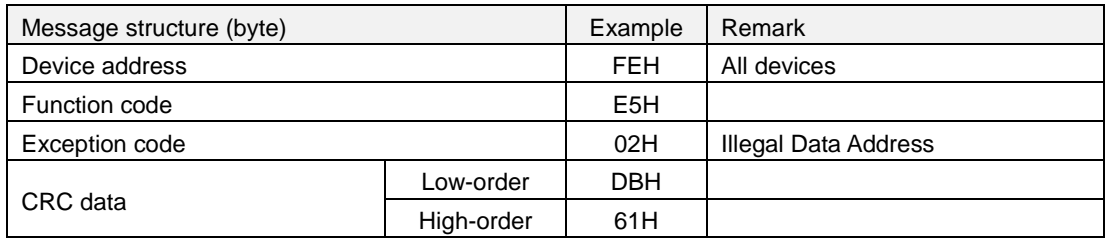

#### When the message length excluding CRC is not four bytes or when (Read start address + Number of read bytes) > 0FH

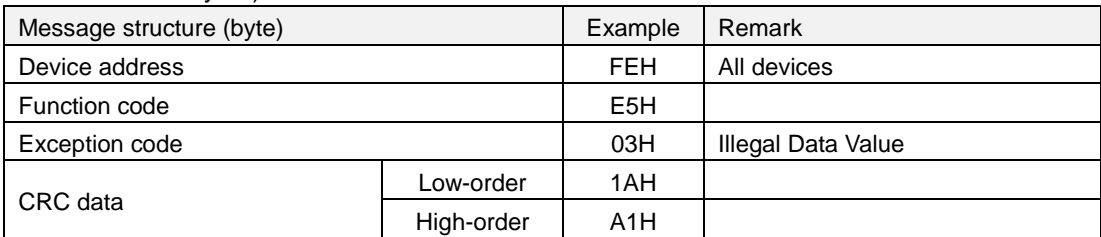

The readable address range is from 00H to 0FH.

### **6. I2C Communication - Description of Operation**

#### **6-1 Overview**

When the MSEL pin is set to L, CDM7160 operates with I2C communication. As the I2C bus interface is used for communication with the external controller, the TX/SDA pin and the RX/SCL pin operate as SDA and SCL, respectively. The UART\_R/T/BUSY pin operates as the BUSY signal output pin.

For the I2C bus interface in the CDM7160, standard mode (up to 100 kHz) or high-speed mode (up to 400 kHz) can be selected. (For details on the I2C bus interface, refer to Appendix 2, "Specifications of I2C Bus Interface" at the end of this document.)

#### **6-2 Data transfer**

The start condition must be first input to access the CDM7160 via the bus.

Next, the 1-byte slave address containing the device address is sent. At this time, the CDM7160 compares the received slave address with its own slave address. When these addresses match, the CDM7160 generates an acknowledgement and executes the read or write instruction. To end the instruction, input the stop condition.

#### **6-3 Data change**

SDA line data can be changed while the clock on the SCL line is at Low. While the clock signal on the SCL line is High, the status of the SDA line must be constant. (Data on the SDA line can be changed only while the clock signal on the SCL line is Low.)

While the SCL line is High, the status of data on the SDA line is changed only when the start or stop condition is input.

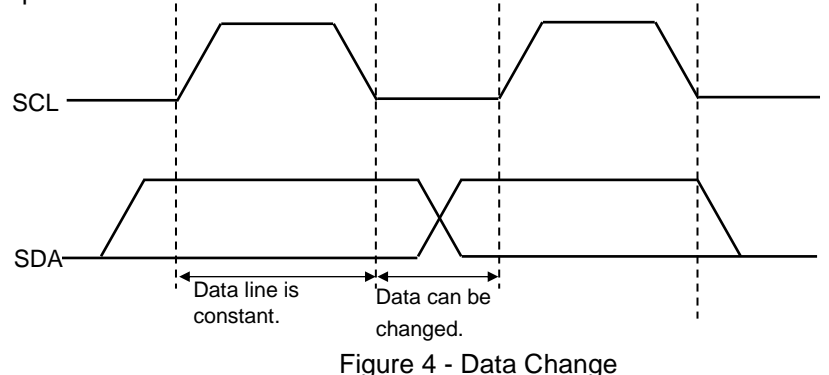

#### **6-4 Start and stop conditions**

If the SDA line is changed from High to Low while the SCL line is High, the start condition is generated. All data transfer starts with the start condition.

If the SDA line is changed from Low to High while the SCL line is High, the stop condition is generated. All data transfer ends with the stop condition.

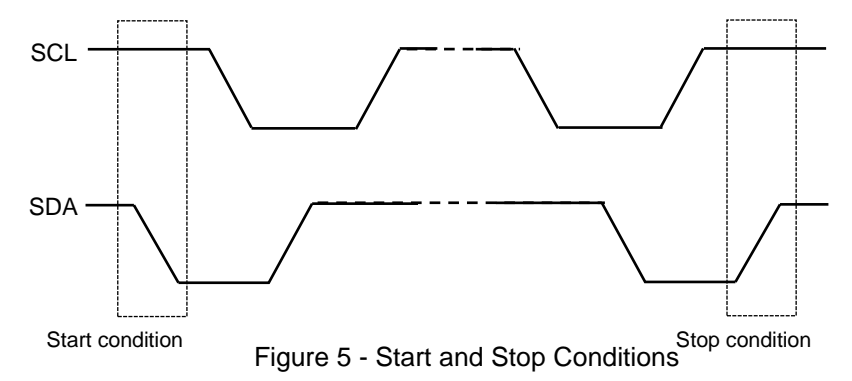

#### **6-5 Acknowledgement**

The device that sends data opens the SDA line after sending 1-byte data (High status). The device that receives the data sets Low to the SDA line at the next clock. This operation is called acknowledgement. Acknowledgement allows checking if data transfer has been successfully completed.

The CDM7160 generates acknowledgement after receiving the start condition and the slave address. When executing the WRITE instruction, CDM7160 generates acknowledgement when receiving each byte. When executing the READ instruction, CDM7160 generates acknowledgement and sends data stored at the specified address. The CDM7160 then opens the SDA line and monitors it. If the master device generates acknowledgement instead of the stop condition, the CDM7160 sends the 8-bit data stored at the next address. If acknowledgement is not generated, the CDM7160 stops sending data.

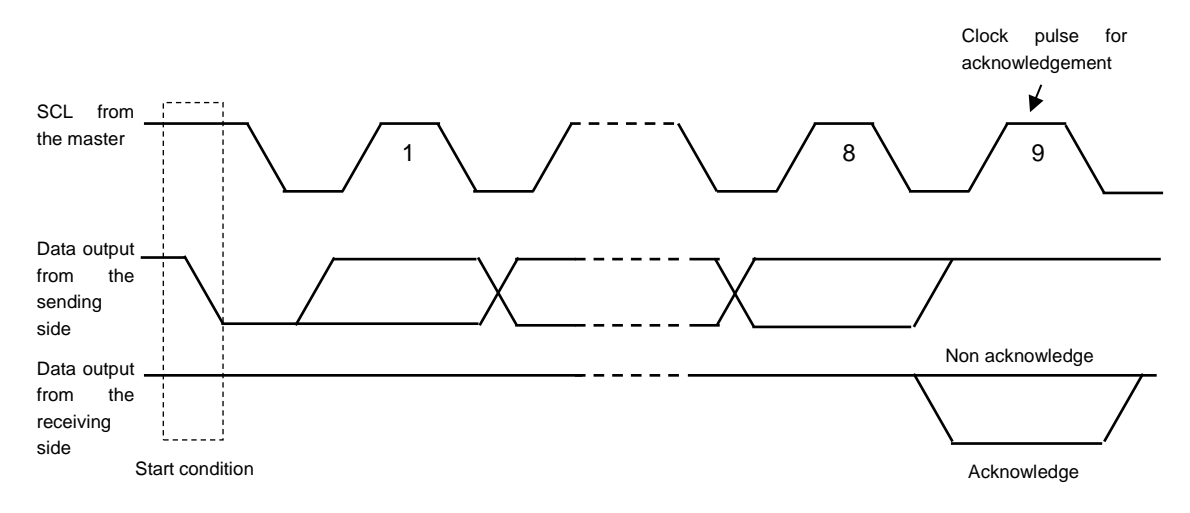

Figure 6 - Generation of Acknowledgement

#### **6-6 Slave address**

The first byte containing the slave address is input after the start condition. The slave address is used to select the device to be accessed from the devices on the bus.

The slave address consists of the upper 7 bits. The upper 6 bits of the slave address are fixed to 110100 in the CDM7160. The 7th bit is the address bit to select the device to be accessed and is set by the CAD0 pin. When the slave address is input, the device whose address matches generates acknowledgement and then executes the instruction. The eighth bit (the least significant bit) in the first byte is the R/W bit. When the R/W bit is 1, the READ instruction is executed. When the R/W bit is 0, the WRITE instruction is executed.

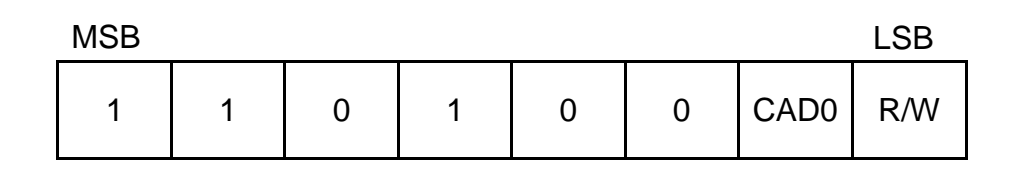

Figure 7 - Slave Address

#### **6-7 WRITE instruction <applicable to the register and EEPROM>**

When 0 is set to the R/W bit, the CDM7160 executes the write operation.

During the write operation, the CDM7160 receives the start condition and the first byte (slave address), generates acknowledgement, and then receives the second byte. The second byte specifies the address of the internal control register in the MSB first format.

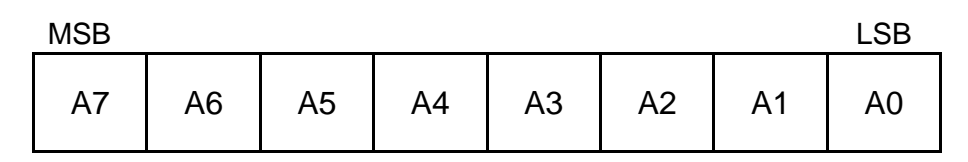

Figure 8 - Register Address

After receiving the second byte (register address), the CDM7160 generates acknowledgement and then receives the third byte.

The third byte represents control data. Control data consists of 8 bits in the MSB first format.

After receiving control data, the CDM7160 generates acknowledgement. Data transfer always ends with the stop condition generated by the master.

| <b>MSB</b> |                |                |                |                |                |                | LSB            |
|------------|----------------|----------------|----------------|----------------|----------------|----------------|----------------|
| D7         | D <sub>6</sub> | D <sub>5</sub> | D <sub>4</sub> | D <sub>3</sub> | D <sub>2</sub> | D <sub>1</sub> | D <sub>0</sub> |

Figure 9 - Control Data

The CDM7160 does not support sequential write. The CDM7160 writes data under the stop condition. If the specified address is read-only, data is not written.

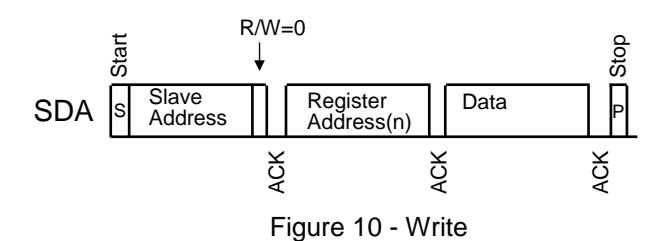

If the specified address points to EEPROM, the CDM7160 generates acknowledgement after the slave address is sent and after the register address is sent.

If the CDM7160 receives data afterward, clock stretch occurs to ensure the EEPROM write time (Note 1). When clock stretch ends and SCL is released, the master device generates the stop condition and the write operation ends.

Note 1) The CDM7160 delays the processing at the master device to ensure the EEPROM write time by forcibly setting L to SCL.

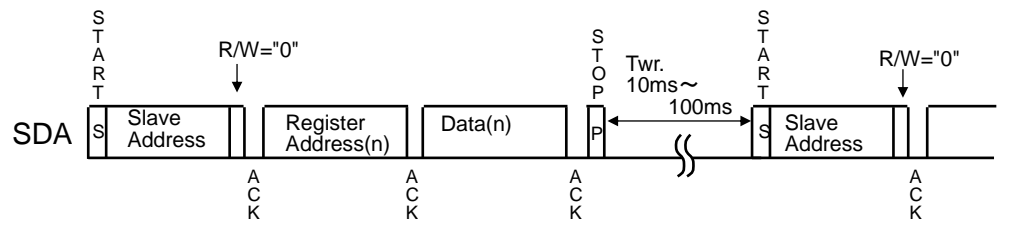

Figure 11 - Write (EEPROM)

#### **6-8 READ instruction <applicable to the register and EEPROM>**

When 1 is set to the R/W bit, the CDM7160 executes the read operation.

If the master device generates acknowledgement instead of the stop condition after the CDM7160 sends the data from the specified address, data can be read from the next address.

Once the address is counted up to 0FH in the range between 00H and 0FH, the next address returns to 00H.

#### (1) Reading data from the current address

The CDM7160 has an internal address counter. During the operation to read data from the current address, data is read from the address specified at this counter.

The internal address counter retains the address next to the last accessed address.

For example, if the last accessed address for the READ instruction is n, data is read from address n+1 when the instruction to read data from the current address is executed.

When reading data from the current address, the CDM7160 receives the slave address for the READ instruction (R/W bit = 1) and generates acknowledgement. Then, the CDM7160 starts transferring data specified at the internal address counter at the next clock and increments the internal address counter by 1. If the master device generates the stop condition instead of acknowledgement after the CDM7160 sends 1-byte data, the read operation ends.

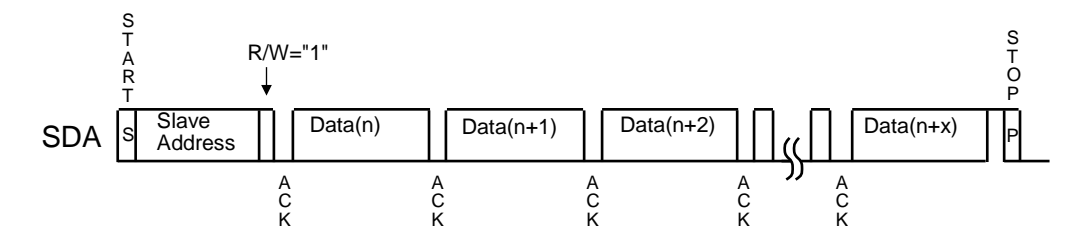

Figure 12 - Reading Data from the Current Address

#### (2) Random read

The random read operation reads data from an arbitrary address.

For random read, the WRITE instruction must be executed as dummy before the slave address for the READ instruction (R/W bit  $= 1$ ) is sent. During the random read operation, the start condition is first generated and then the slave address for the WRITE instruction and the read address are sent. In response to this address transmission, the CDM7160 generates acknowledgement and then the master device sends the start condition and the slave address for the READ instruction (R/W bit  $= 1$ ) again. The CDM7160 generates acknowledgement in response to this transmission of slave address. After that, the CDM7160 sends data from the specified address and increments the internal address counter by 1.

If the master device generates the stop condition instead of acknowledgement after sending data, the read operation ends.

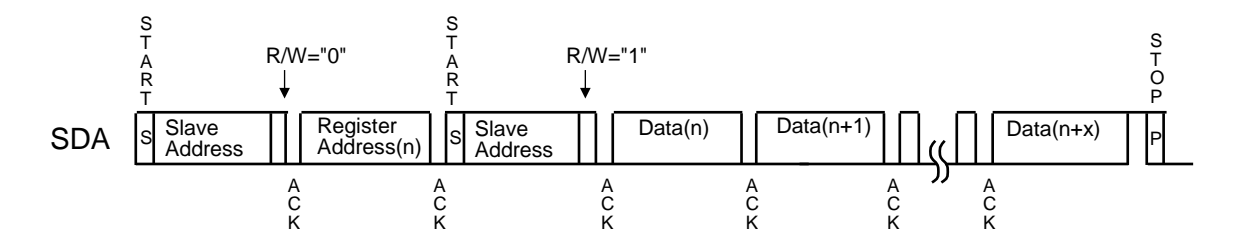

Figure 13 - Random Read

### **7. List of Registers (Applicable to Both UART and I2C)**

#### **7-1 Register memory map**

The CDM7160 has the registers and EEPROM with the addresses shown in Table 1. Each address consists of 8-bit data.

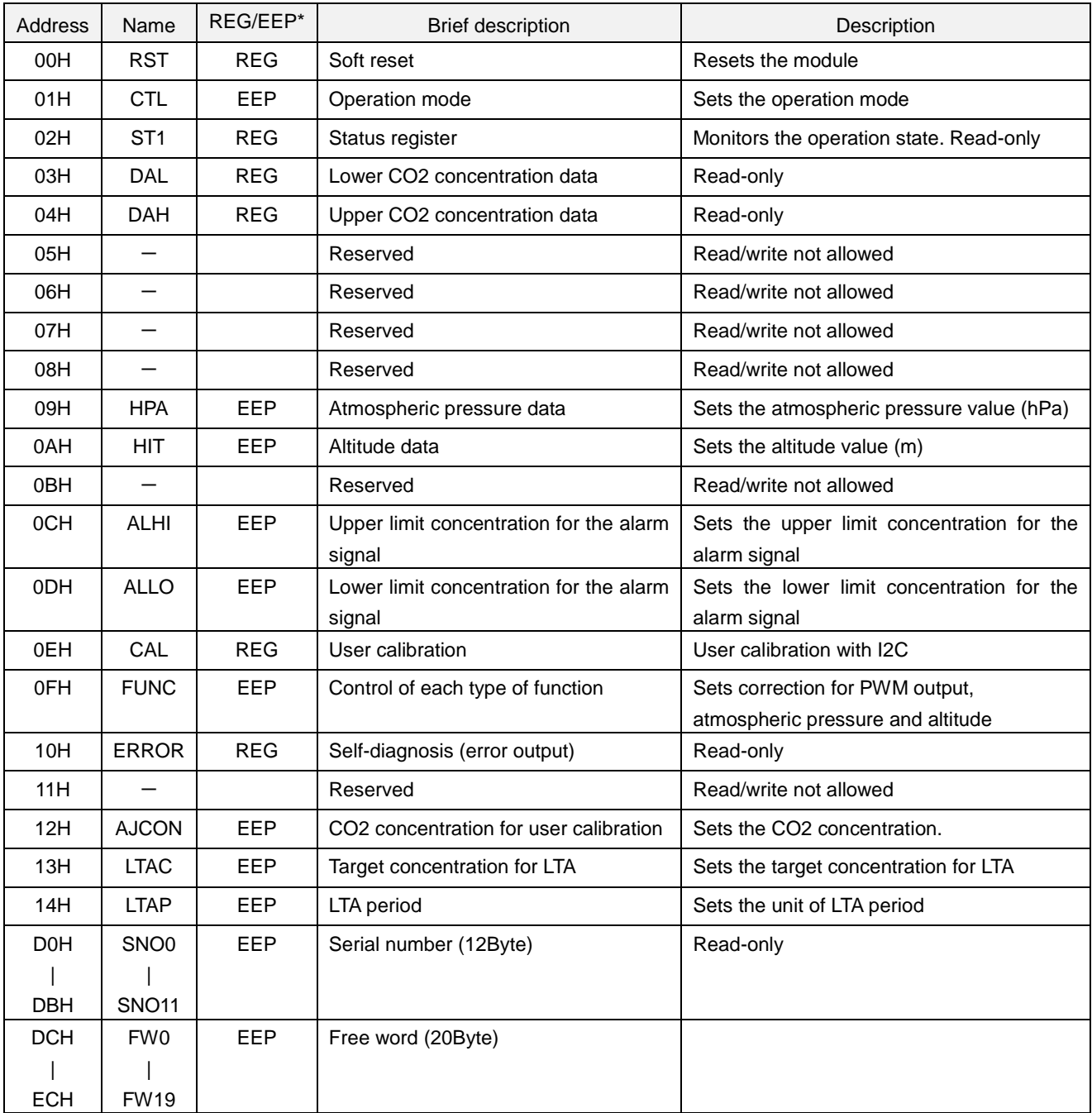

Table 1 = Register Table

\*REG: The data in the register is initialized when the power is turned off.

EEP: The data in the register is retained even when the power is turned off.

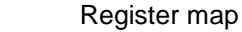

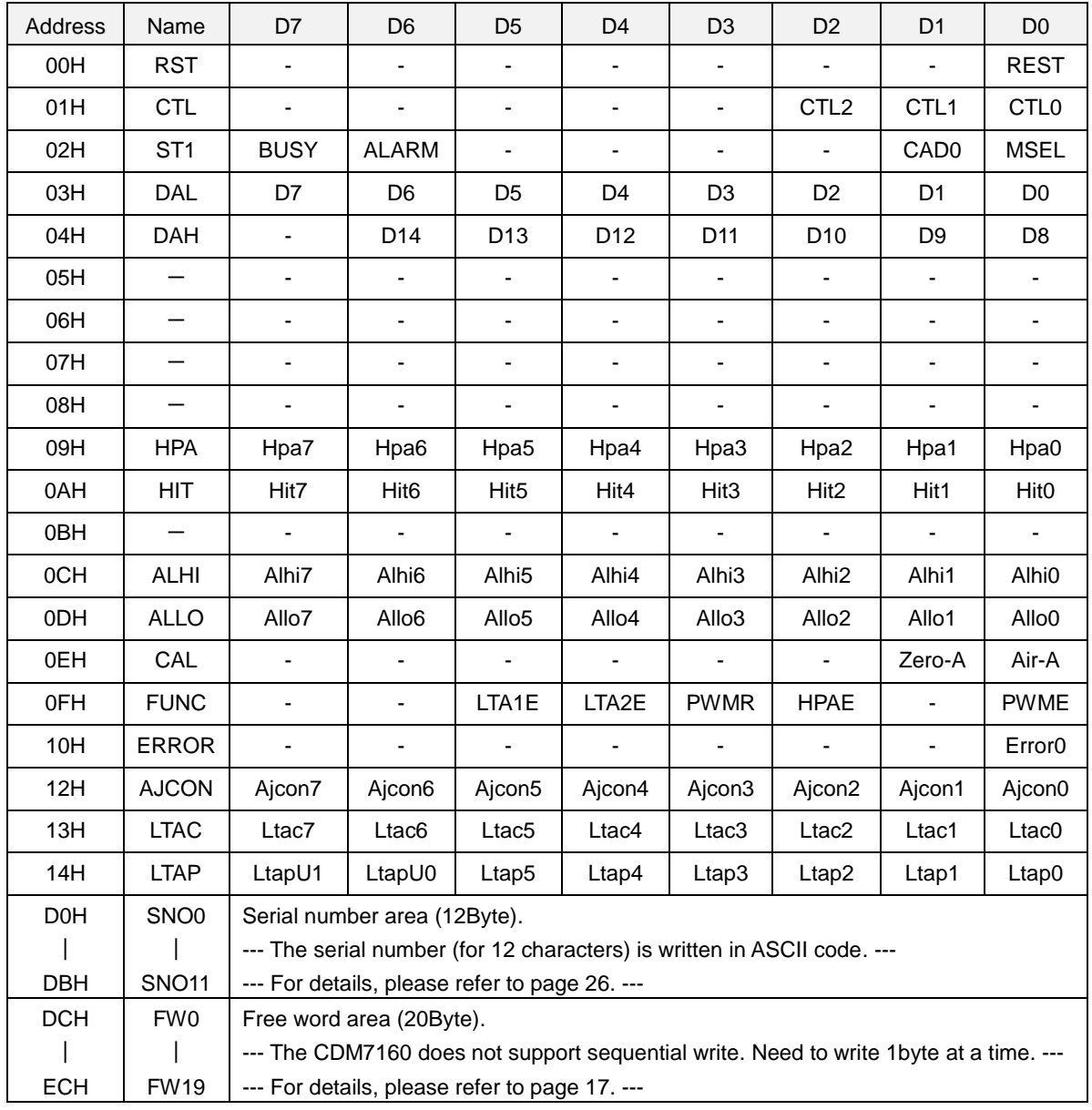

Table 2 - Register Map

Note) Do not write or read data to or from an address other than those above.

#### **7-2 Detailed register descriptions**

#### **RST: Soft reset**

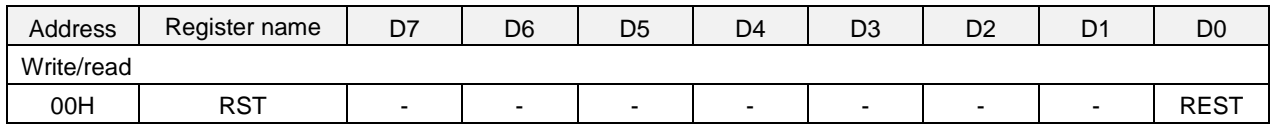

#### **REST:** Reset

0: Normal status

1: Reset

The CDM7160 is reset when 1 is written to this bit. When reset ends, this bit automatically returns to 0.

#### **CTL: Control**

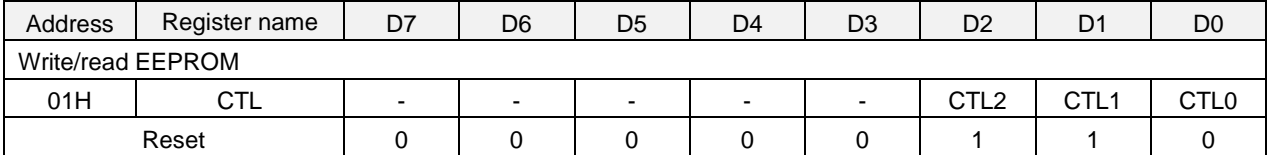

#### **CTL**<2:0>: Specification of operation mode

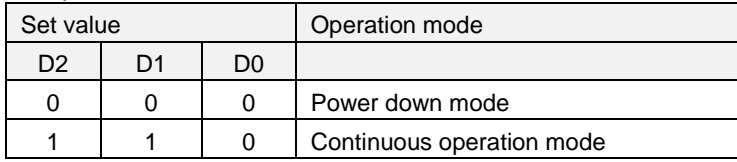

#### **\*Note: Do not write a value other than 00H or 06H to the CTL register.**

#### **ST1: Status 1**

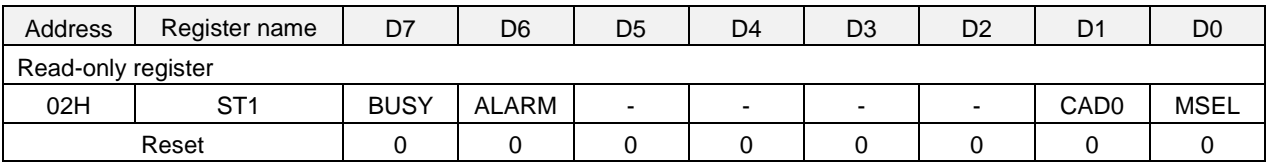

#### **BUSY:** Busy

0: Data can be read.

1: Busy status

The BUSY bit becomes 1 if data cannot be read--for example, during ADC conversion or operation of read data. The controller reads data after confirming that this bit changed from 1 to 0. The status of this bit is output to the BUSY pin as well.

#### **ALARM:** Alarm

0: The CO2 concentration is below 10 times the CO2LO value.

1: The CO2 concentration is above 10 times the CO2HI value.

The ALARM bit notifies that the CO2 concentration exceeds the preset value.

The status of this bit is output to the ALARM pin as well.

#### **CAD0, MSEL:**

Can monitor the status of the CAD0 and MSEL pins.

\*If there is no connection to the CAD0 pin, the CAD0 is internally pulled up to High status.

#### **DAL to DAH: CO2 concentration data**

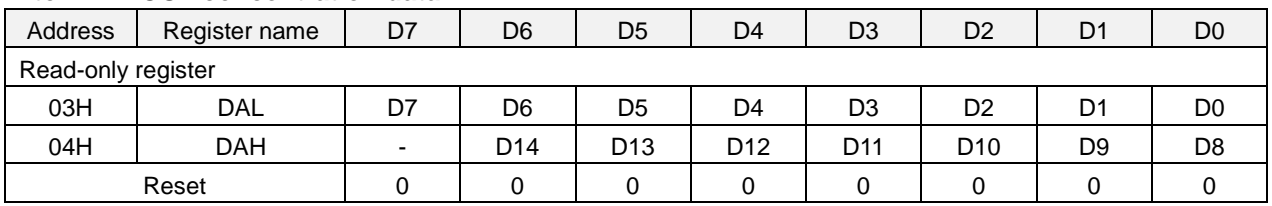

CO2 concentration data is output to D0 to D14. Concentration data is stored in little endian. The data range is from 0 to 10000 in decimal notation.

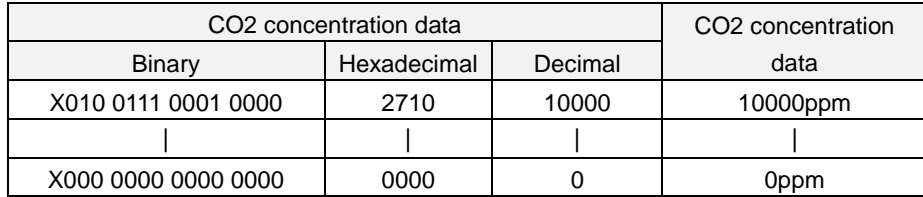

If the concentration is 400 ppm,  $DAL = 90H$  and  $DAH = 01H$ .

#### **ALHI: ALARM high threshold data**

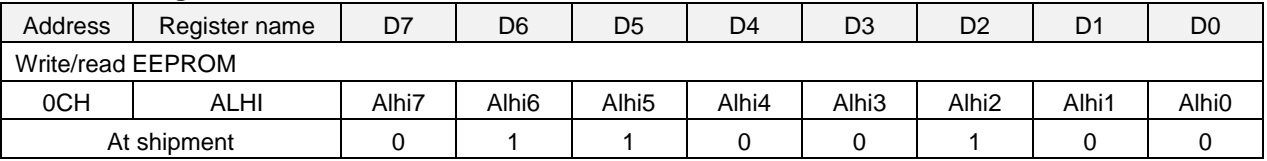

This register sets the CO2 concentration at which the ALARM bit changes from 0 to 1. When the CO2 concentration data exceeds 10 times the value written to this register, the ALARM bit changes to 1. If ALHI = 64H, the ALARM bit changes to 1 when the CO2 concentration exceeds 1000 ppm.

#### **ALLO: ALARM low threshold data**

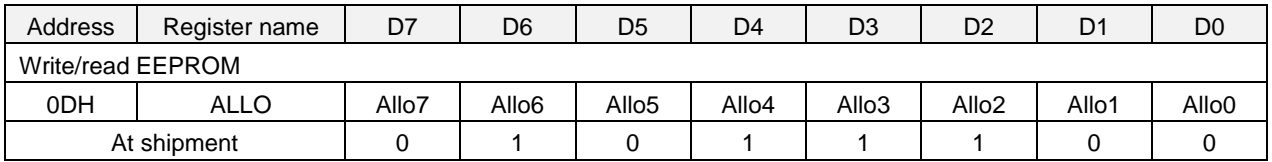

This register sets the CO2 concentration at which the ALARM bit changes from 1 to 0. When the CO2 concentration data drops below 10 times the value written to this register, the ALARM bit changes to 0. If ALLO = 5AH, the ALARM bit changes to 0 when the CO2 concentration drops below 900 ppm. You can add hysteresis by setting a value larger than ALLO to ALHI. Set a value equal to or larger than ALLO to ALHI.

#### **HPA: hPa (atmospheric pressure)**

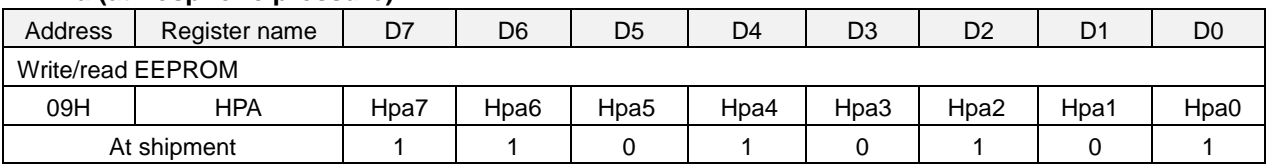

Write the atmospheric pressure data to correct atmospheric pressure when calculating CO2 concentration.

The atmospheric pressure data is expressed as follows:

Atmospheric pressure (hPa) = HPA + 800

When HPA = D5H, the atmospheric pressure is 1013 hPa.

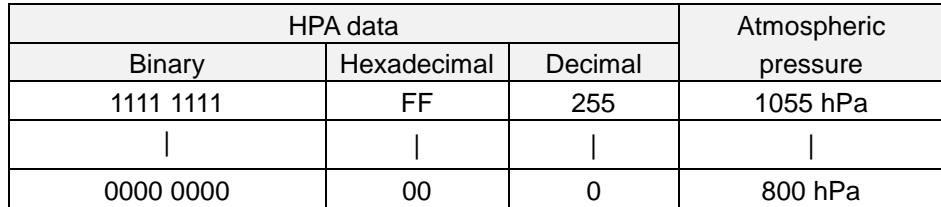

#### **HIT: Height (altitude)**

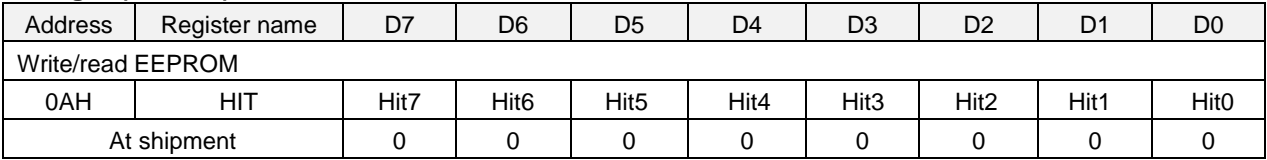

Write altitude data to correct the atmospheric pressure when calculating the CO2 concentration. The altitude data is expressed as follows:

Altitude  $(m) = HIT \times 10$ 

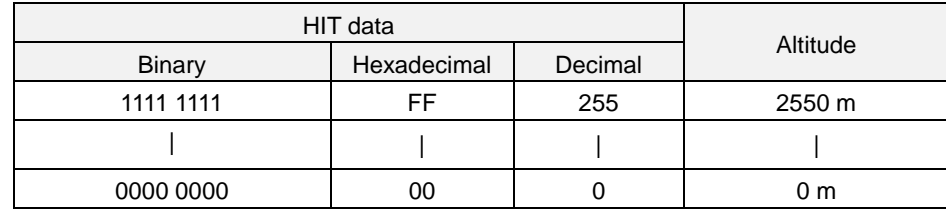

Note: When writing altitude data, HIT

- When writing the actual altitude (m) value, write the atmospheric pressure at 0 m above sea level to the atmospheric pressure data, HPA.

- When the actual atmospheric pressure (hPa) value has been written to HPA: 0(m) (at the time of shipment)

(Reference): The atmospheric pressure correction value by altitude is simplified to be -1.1 hPa per 10m.

When using the atmospheric pressure and altitude correction functions, set 1 (enabled) to the HAPE bit in the FUNC register (address: 0FH).

#### **CAL: User calibration**

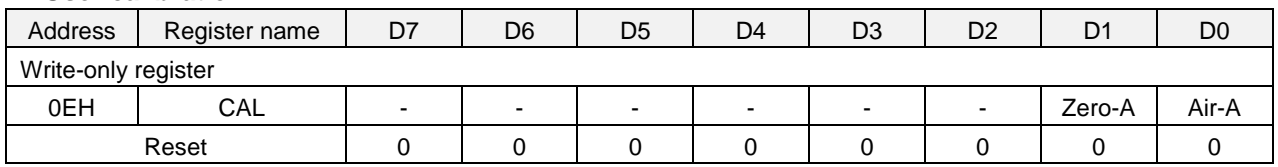

**Air-A:** Air Adjustment is executed when the Air-A bit is set to 1 under normal clean atmosphere or to the CO2 concentration that is pre-set at the register address (12H). After execution of Air Adjustment, the measured concentration value is reset to the pre-set CO2 value at the register address (12H).

**Zero-A:** Zero Adjustment is executed when the Zero-A bit is set to 1 while the sensor is placed into zero gas. Measured concentration value is reset to 0ppm.

#### **FUNC: Function setting**

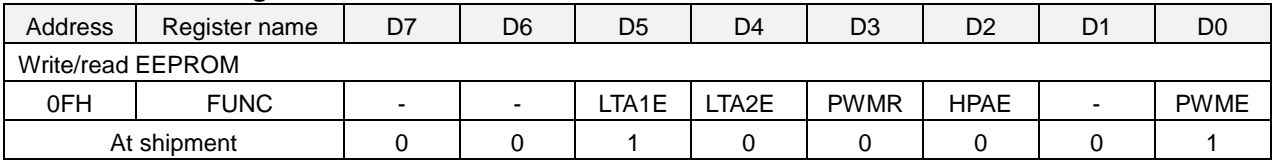

This register enables/disables each type of function and sets other conditions.

This register is not initialized even when CDM7160 is reset.

**PWME:** Enables/disables the PWM pin.

0: Disable

1: Enable

When 1 is set to the PWME bit, a 1-kHz square wave with a pulse width that is proportional to the CO2 concentration is output from the PWM pin.

When 0 is set, the PWM pin is always at high impedance. You can reduce power consumption by setting 0 when not using the PWM pin.

**PWMR:** Sets the concentration range represented by the pulse width output to the PWM pin.

0: High concentration

1: Low concentration

The relationship between the concentration and the pulse width (PW) is expressed by the following expressions:

High concentration: Concentration (ppm) = PW ( $\mu$ s)  $\times$  5 Low concentration: Concentration (ppm) = PW ( $\mu$ s)  $\times$  2

**HPAE:** Enables/disables atmospheric pressure correction.

0: Disable

1: Enable

When 1 is set to the HPAE bit, the CO2 concentration is calculated after correcting the atmospheric pressure based on the data written to the HPA and HIT registers. When 0 is set, the CO2 concentration is calculated assuming an atmospheric pressure of 1013 hPa and altitude of 0m.

**LTA1E:** Enables/disables the LTA1 (Long term adjustment 1) function.

0: Disable

1: Enable

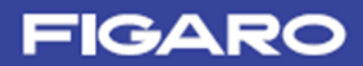

**LTA2E:** Enables/disables the LTA2 (Long term adjustment\_2) function.

- 0: Disable
- 1: Enable

#### **ERROR: Self-diagnosis**

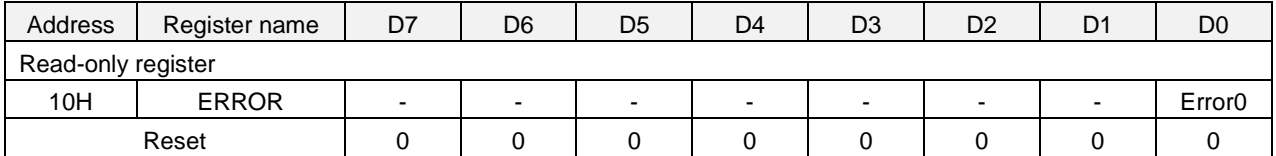

**Error0:** Self-diagnosis error

0: No self-diagnosis error

1: Self-diagnosis error generated

The error bit indicates if an error occurred as a result of self-diagnosis. If there is no error, the error bit is 0. If an error occurred, the error bit is 1.

#### **AJCON: User calibration adjustment concentration**

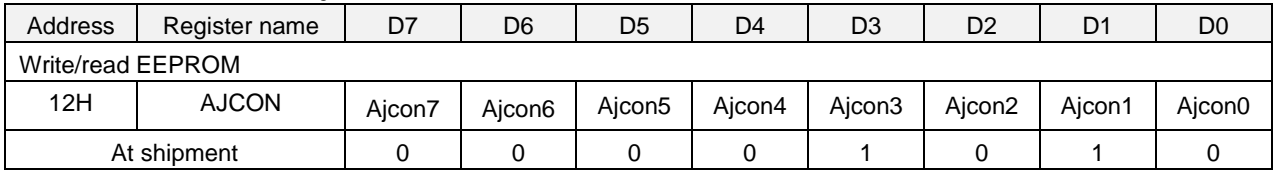

This register sets the adjustment concentration (target concentration) when executing user calibration. The default value at the time of shipment is 400 ppm.

The adjustment concentration is expressed as follows:

Adjustment concentration (ppm) =  $AJCON \times 10 + 300$ 

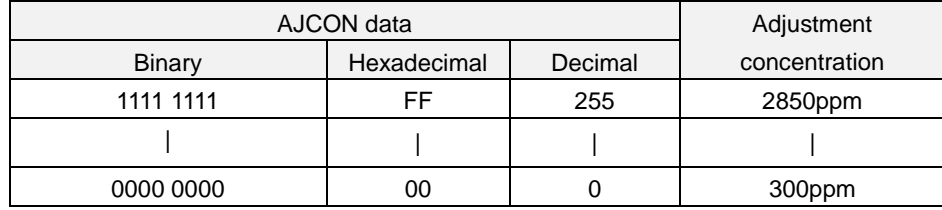

#### **LTAC: Target concentration for long term adjustment**

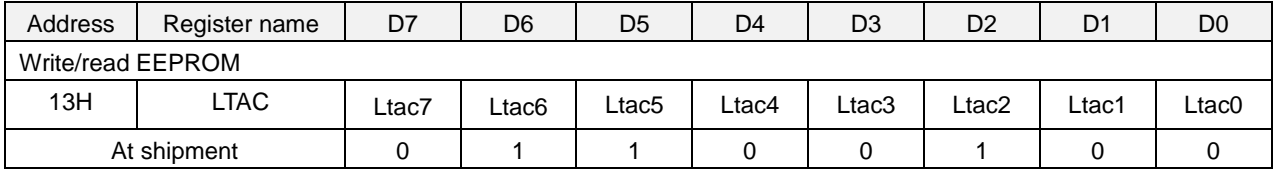

This register sets the adjustment concentration (target concentration) when running LTA function.

The default value at the time of shipment is 400 ppm.

Target concentration is expressed as follows:

Target concentration (ppm) =  $LTAC + 300$ 

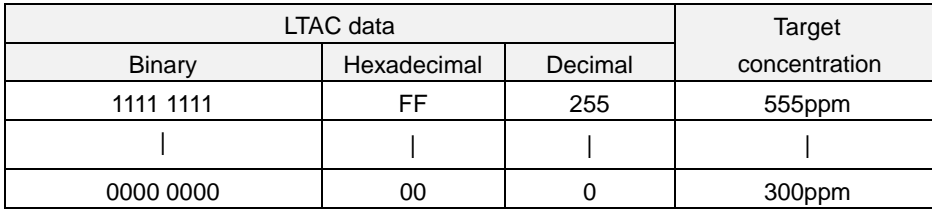

#### **LTAP: Period of long term adjustment**

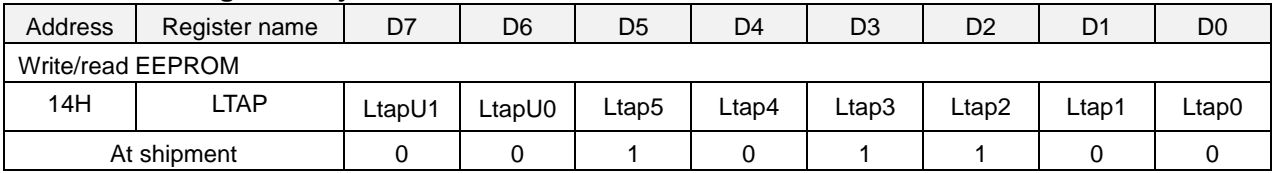

This register sets the period of LTA when running LTA function.

The default value at the time of shipment is 45 days.

Upper 2bits set the unit of time. ("00"=day, "01"=week, "10"=month)

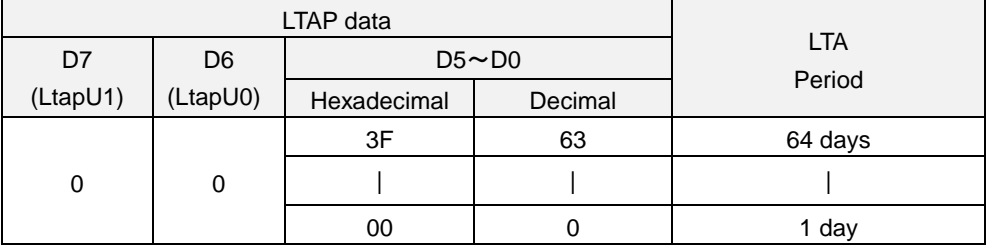

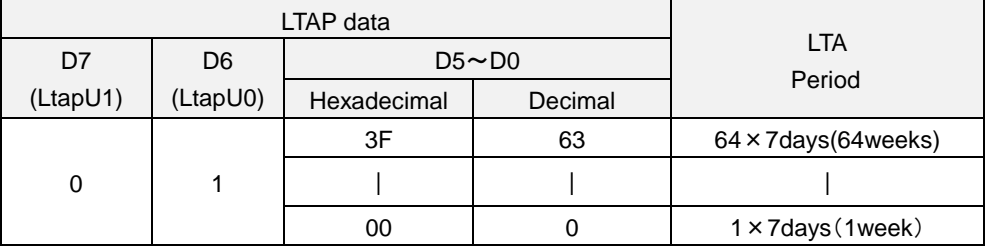

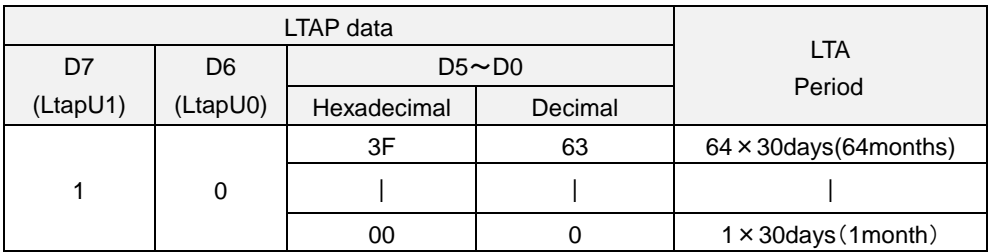

#### **Serial Number: The serial number (for 12 characters) is written in ASCII code.**

Serial number is expressed as follows:

Example: 18227001B0

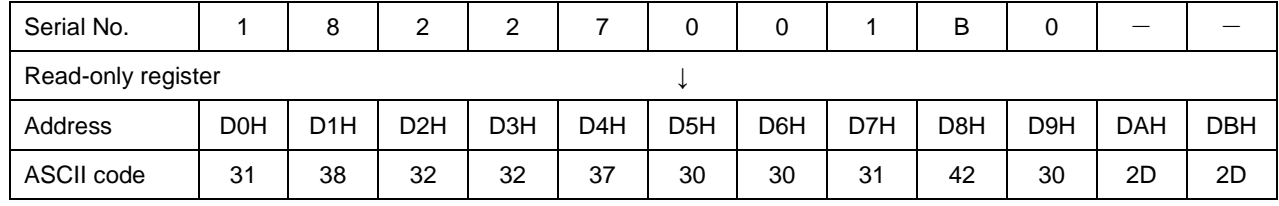

### **Appendix 1 (Configuration of Modbus Registers)**

The Modbus registers in CDM7160 consist of two independent register groups - input registers and holding registers.

The tables below show their configuration.

Both types of registers are defined by 32 16-bit addresses. Though accessing the reserved section does not cause an error, no operation is performed.

Although the input register supports continuous read, data can be read from up to eight addresses at once. The address number is the value calculated by subtracting 1 from the register number.

#### **Input registers**

Input registers are read-only registers.

Only IR4 is actually enabled.

IR4 stores the measured CO2 concentration in ppm.

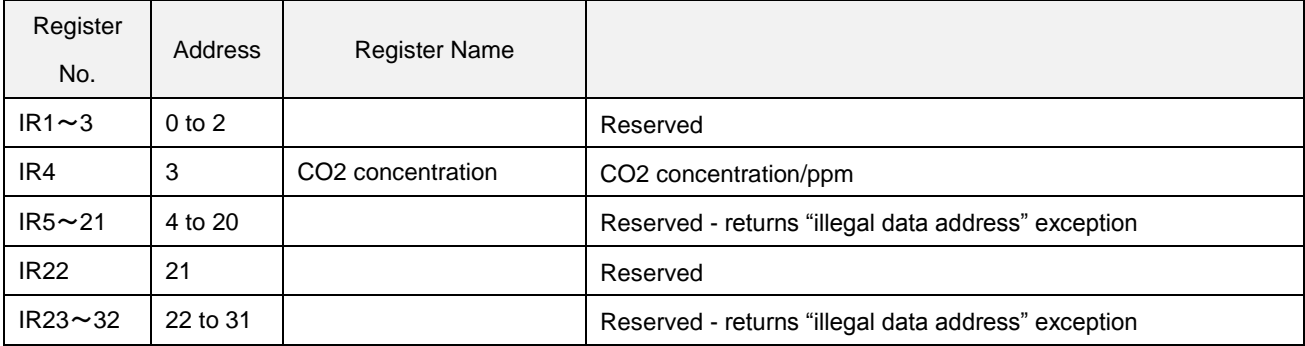

#### **Holding registers**

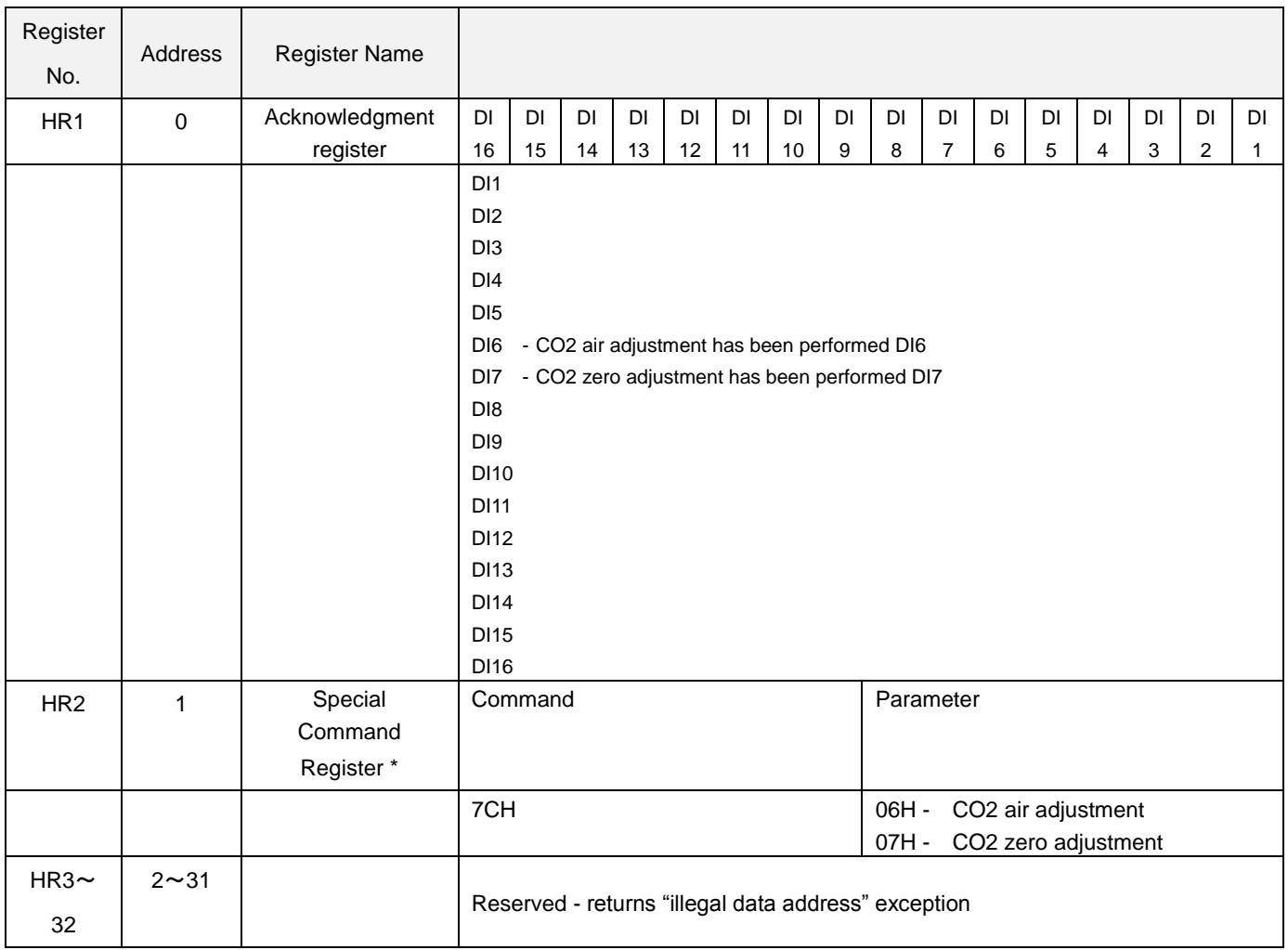

Only HR1 and HR2 are actually enabled.

HR1 supports read/write while HR2 is write-only.

Calibration starts when a value is written to HR2. When calibration is complete, the relevant bit in HR1 becomes 1.

When performing calibration using HR1 and HR2, the following procedure is recommended:

- (1) Write 0 to HR1.
- (2) Write 7C06H (air adjustment) or 7C07H (zero adjustment) to HR2.
- (3) Read HR1 and check that DI6 or DI7 is 1.

### **Appendix 2 (Specifications of I <sup>2</sup>C Bus Interface)**

The  $I^2C$  bus interface supports the standard mode and the high-speed mode.

(1) I<sup>2</sup>C BUS START/STOP BITS TIMING

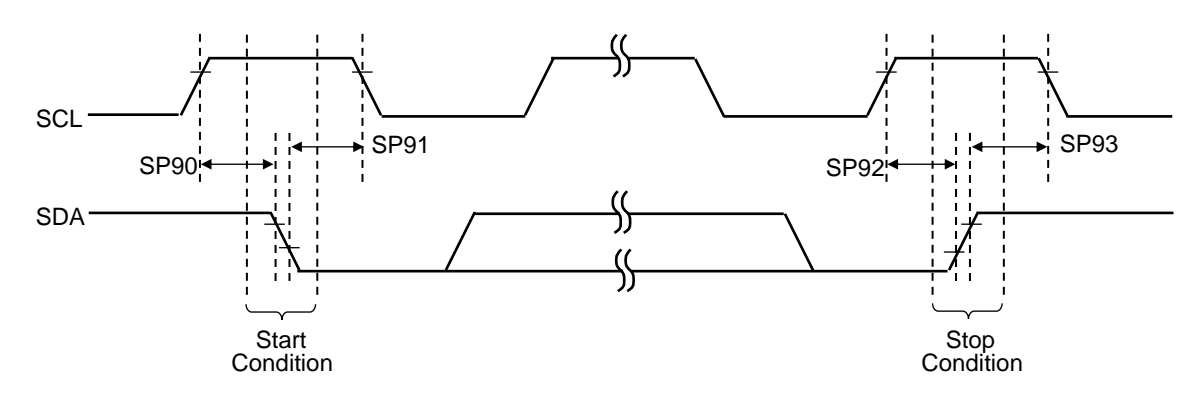

#### (2) I<sup>2</sup>C BUS START/STOP BITS REQUIREMENTS

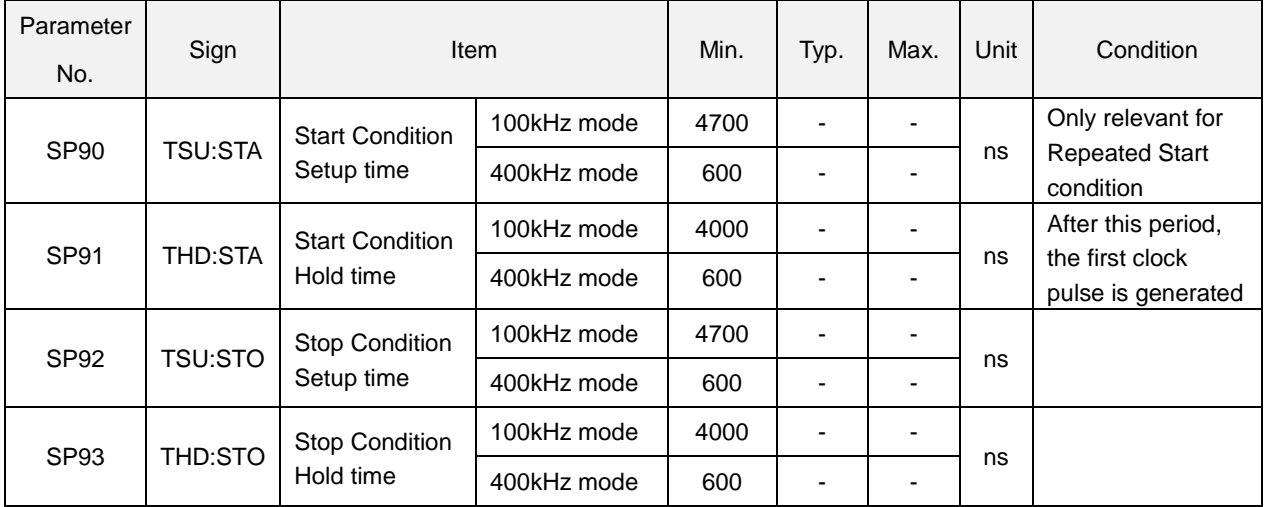

### $(3)$  I<sup>2</sup>C DATA TIMING

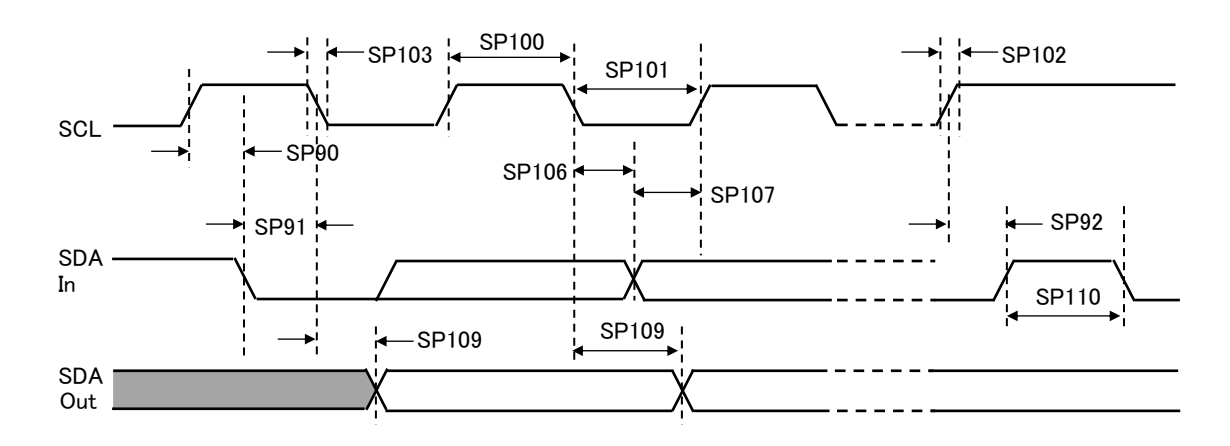

#### (4)  $I<sup>2</sup>C$  BUS DATA REQUIREMENTS

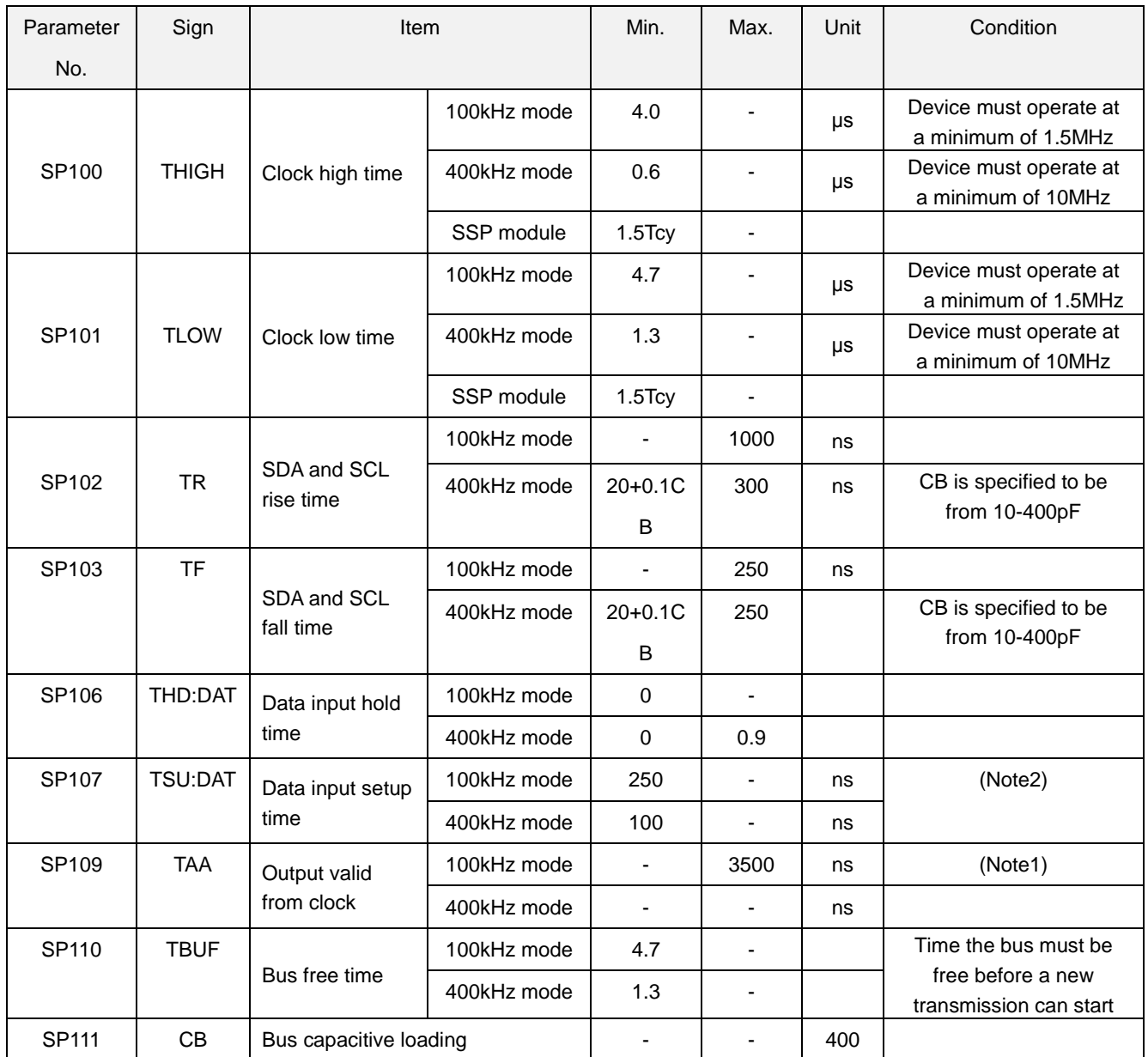

- Note1: As a transmitter, the device must provide this internal minimum delay time to bridge the undefined region (min. 300ns) of the falling edge of SCL in order to avoid unintended generation of Start or Stop conditions
- Note2: A Fast mode (400 kHz) I2C™ bus device can be used in a Standard mode (100 kHz) I2C bus system, but the requirement TSU:DAT ≧250ns must then be met. This will automatically be the case if the device does not stretch the low period of the SCL signal. If such a device does stretch the low period of the SCL signal, it must output the next data bit to the SDA line TR max. + TSU:DAT=1000 + 250 = 1250ns (according to the Standard mode I2C bus specification), before the SCL line is released.